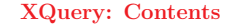

- $\rightarrow$  Introduction to XQuery
- XQuery Foundations
- XQuery Expressions
- Navigating Input Documents Using Paths
- Adding Elements and Attributes to Results
- Selecting and Joining Using FLWORs
- Sorting and Grouping
- Functions
- Updates

#### What is XQuery

- <sup>A</sup> query language for XML data and documents
- Can be used to extract sections of XML documents, but also to manipulate and transform the results
- $\Diamond$  Selecting information based on specific criteria
- $\Diamond$  Filtering out unwanted information
- $\Diamond$  Searching for information within a document or a set of documents
- $\Diamond$  Joining data from multiple documents
- $\Diamond$  Sorting, grouping, and aggregating data
- $\Diamond$  Transforming and restructuring XML data into another XML vocabulary or structure
- $\Diamond$  Performing arithmetic calculations on numbers and dates
- $\Diamond$  Manipulating strings to reformat text
- XQuery 1.0 does not provide updates
- $\Diamond$  XQuery Update Facility is an extension to XQuery that became a W3C Candidate Recommendation on 14 March 2008

2

#### Common Uses for XQuery

- Extracting information from a relational database for use in a web service
- Generating reports on data stored in a database for presentation on the Web as XHTML
- Searching textual documents in a native XML database and presenting the results
- Pulling data from databases or packaged software and transforming it for application integration
- Combining content from non-XML sources to implement content management and delivery
- Ad hoc querying of standalone XML documents for the purposes of testing or research

3

#### Processing Scenarios (1)

- XQuery is sometimes called the "SQL of XML"
- Native XML database: database designed for XML content from the ground up, as opposed to a traditional relational database
- Its data model is based on hierarchical documents and collections of documents (rather than tables and columns)
- Used for narrative content and other data that is less predictable than what would typically be stored in a relational database
- Examples: Tamino, eXist (open source), Berkeley DB XML, MarkLogic Server, TigerLogic XDMS, X-Hive/DB
- Provide traditional capabilities of databases: data storage, indexing, querying, loading, extracting, concurrency control (ACID properties), backup, recovery
- Also provide additional functionality, e.g., advanced full-text searching, document conversion services, end-user interfaces

#### Processing Scenarios (2)

- Major relational database products (Oracle, IBM DB2, Microsoft SQL Server) also have support for XML and XQuery
- Early implementations of XML in relational databases stored XML in table columns as blobs or character strings and provided query access to those columns
- They are increasingly blurring the line between native XML databases and relational databases with new features that allow XML to be stored natively
- Independent XQuery processors: not embedded in a database product
- Used on physical XML documents stored as files on a file system or on the Web
- Might also operate on XML data passed in memory from some other process
- Most notable product in this category is Saxon, has both open source and commercial versions

5

#### Introduction to XQuery: Example Data (1)

• catalog.xml: product catalog containing general information about products <catalog> <product dept="WMN"> <number>557</number> <name language="en">Fleece Pullover</name> <colorChoices>navy black</colorChoices> </product> <product dept="ACC"> <number>563</number> <name language="en">Floppy Sun Hat</name> </product> <product dept="ACC"> <number>443</number> <name language="en">Deluxe Travel Bag</name> </product> <product dept="MEN"> <number>784</number> <name language="en">Cotton Dress Shirt</name> <colorChoices>white gray</colorChoices> <desc>Our <i>favorite</i> shirt!</desc> </product> </catalog>

#### 6

#### Introduction to XQuery: Example Data (2)

• prices.xml: contains prices for the products, based on effective dates

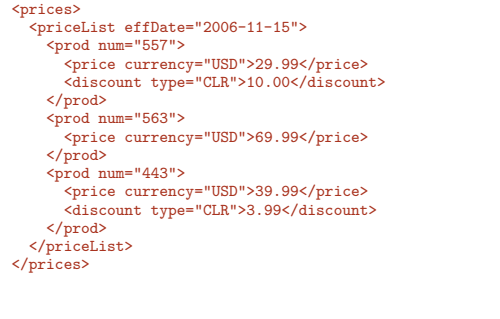

7

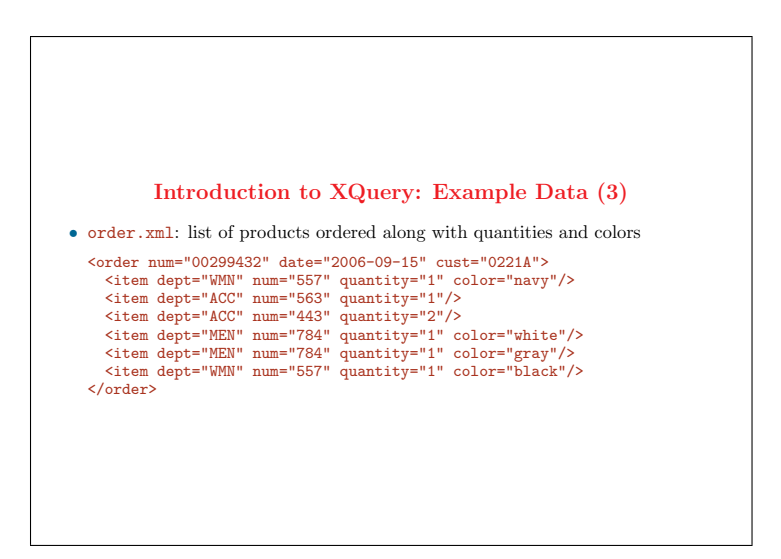

#### Path Expressions: XPath (1)

- Used to traverse an XML tree to select elements and attributes of interest
- Similar to paths used for filenames in many operating systems
- Consist of a series of steps, separated by slashes, that traverse the elements and attributes in the XML documents
- Select all the product elements from the catalog.xml document doc("catalog.xml")/catalog/product

Result: the four product elements in the input document, with the same attributes and contents

- Path expressions can also return attributes, using the @ symbol
- \*: wildcard that indicates any element name
- Select the dept attributes of the product element in the input document doc("catalog.xml")/\*/product/@dept
- $\bullet$  //: return elements that appear anywhere in the document starting from a certain node

doc("catalog.xml")//product/@dept

9

#### Path Expressions: XPath (2)

- Predicates allow to filter out elements/attributes that do not meet a criterion
- Select only those product elements whose dept attribute value is ACC. doc("catalog.xml")/catalog/product[@dept = "ACC"]
- When a predicate contains a number, it serves as an index
- Return the second product element in the catalog doc("catalog.xml")/catalog/product[2]
- $\bullet\,$  Order of elements in an XML document is important ( $\neq$  relational databases)
- Path expressions: convenient because of their compact, easy-to-remember syntax
- Limitation: return elements and attributes as they appear in input documents  $\Diamond$  Appear in the result with the same names, the same attributes and contents, and in the same order as in the input document

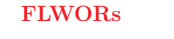

- FLWOR expression: basic structure of many (but not all) queries
- Pronounced "flower", it stands for for, let, where, order by, return, the keywords used in the expression
- FLWORs, unlike path expressions, allows one to **manipulate**, **transform**, and sort results
- Return the names of all products in the **ACC** department for \$product in doc("catalog.xml")/catalog/product let \$name := \$product/name where \$product/@dept = "ACC" order by \$name return \$name
- Equivalent to the following path expression doc("catalog.xml")/catalog/product[@dept = "ACC"]/name
- Results
	- <name language="en">Deluxe Travel Bag</name> <name language="en">Floppy Sun Hat</name>

11

## Clauses of a FLWOR Expression • for  $\Diamond$  Iterates through the product nodes: the rest of the FLWOR expression is evaluated once for each of the four products  $\Diamond$  Each time, a variable named  $$prod$  is bound to a different product element • let  $\Diamond$  Used to set the value of a variable using :=  $\Diamond$  Unlike a for clause, it does not set up an iteration • where  $\Diamond$  Selects only products in the ACC department  $\Diamond$  Has the same effect as a predicate [@dept = "ACC"] in a path expression • order by  $\Diamond$  Sorts the results by product name, which is not possible with path expressions • return  $\Diamond$  Indicates that the product element's name children should be returned

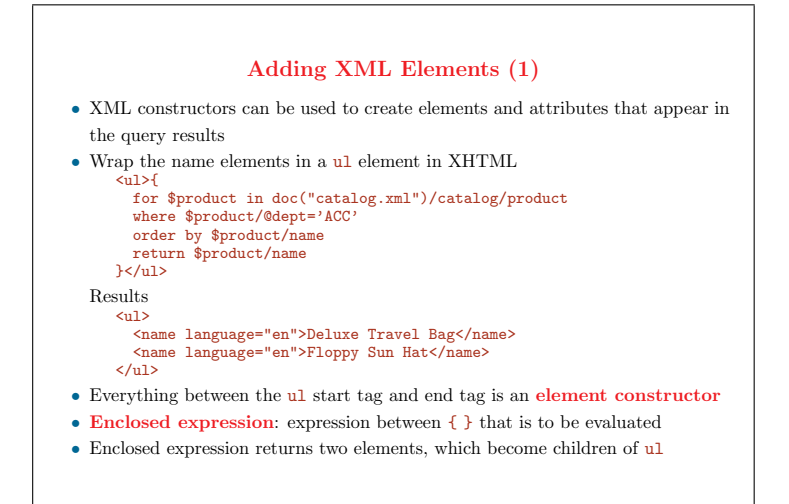

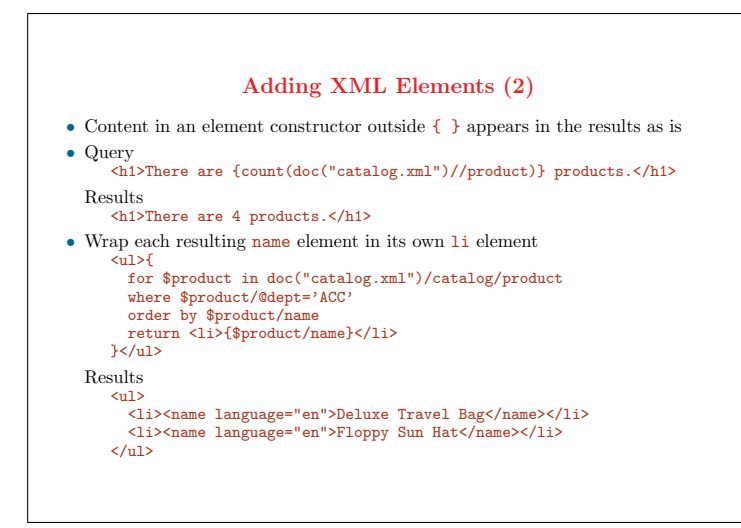

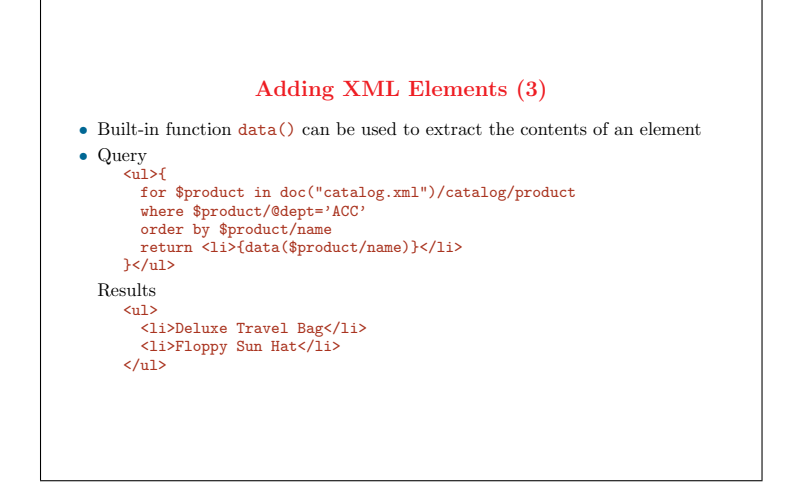

15

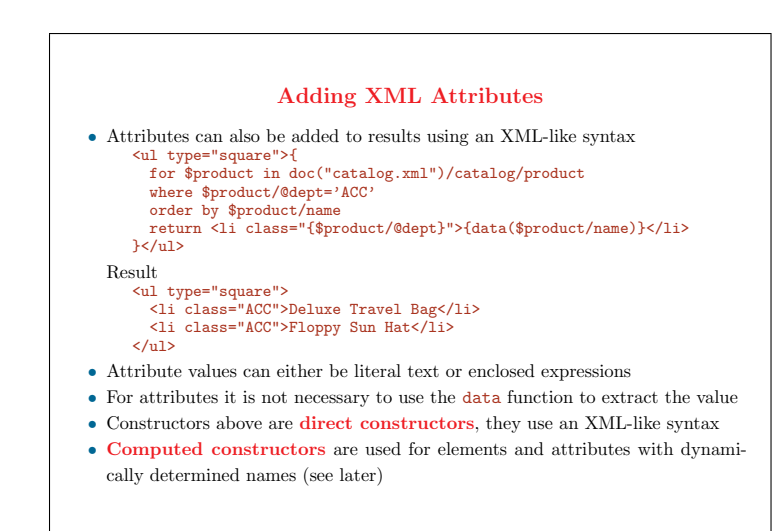

#### Functions

- There are over 100 functions built into XQuery, covering a broad range of functionality
- Functions can be used to manipulate strings and dates, perform mathematical calculations, combine sequences of elements, . . .
- Users can also define their functions, either in the query itself, or in an external library
- Both built-in and user-defined functions can be called from almost any place in a query
- For instance, examples above calls the doc function in a for clause, and the data function in an enclosed expression

17

#### Joins

- FLWORs can be used to join data from multiple sources
- Join information from product catalog and orders: obtain a list of all the items
- in the order, along with their number, name, and quantity for \$item in doc("order.xml")//item let \$name := doc("catalog.xml")//product[number = \$item/@num]/name return <item num="{\$item/@num}" name="{\$name}" quan="{\$item/@quantity}"/>

#### Results

- <item num="557" name="Fleece Pullover" quan="1"/> <item num="563" name="Floppy Sun Hat" quan="1"/> <item num="443" name="Deluxe Travel Bag" quan="2"/> <item num="784" name="Cotton Dress Shirt" quan="1"/> <item num="557" name="Fleece Pullover" quan="1"/>
- The for clause sets up an iteration through each item from the order
- For each item, the let clause goes to the product catalog and gets the name of the product

totQuantity="{sum(\$items/@quantity)}"/>

• One common use for XQuery is to summarize and group XML data • Give the number of items contained in an order, grouped by department for \$d in distinct-values(doc("order.xml")//item/@dept) let \$items := doc("order.xml")//item[@dept = \$d]

Results <department name="ACC" totQuantity="3"/> <department name="MEN" totQuantity="2"/> <department name="WMN" totQuantity="2"/>

return <department name="{\$d}"

order by \$d

- The for clause iterates over the list of distinct departments
- The let clause binds \$items to the item elements for a particular department

Aggregating and Grouping Values

• The sum function calculates the totals of the quantity attribute values for the items in \$items

19

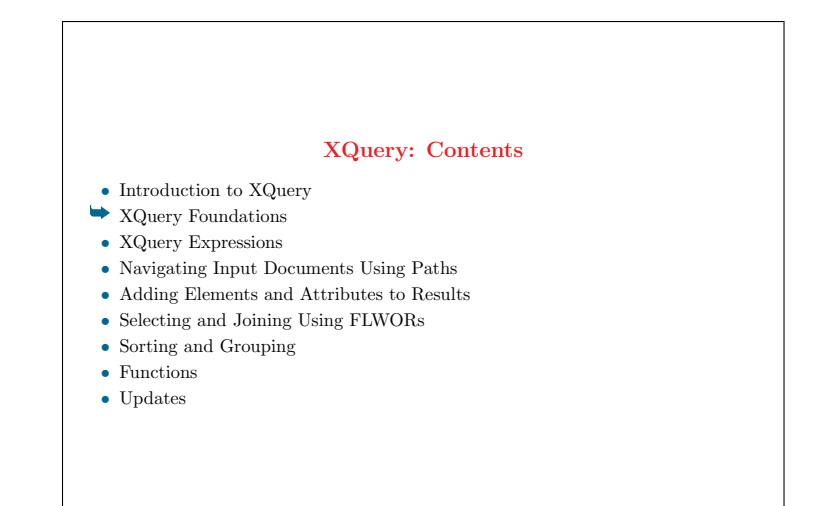

#### XQuery and XPath

- XPath started out as a language for selecting elements and attributes from an XML document while traversing its hierarchy and filtering out unwanted content
- XPath 1.0 specifies path expressions and a limited set of functions
- XPath 2.0 now encompasses a wide variety of expressions and functions
- XQuery 1.0 and XPath 2.0 overlap to a very large degree
- Have the same data model and the same set of built-in functions and operators
- XPath 2.0 is essentially a subset of XQuery 1.0
- XQuery has a number of features that are not included in XPath, such as FLWORs and XML constructors
- These features are not relevant to selecting, but instead have to do with structuring or sorting query results
- The two languages are consistent: any expression that is valid in both languages evaluates to the same value using both languages

#### 21

#### XQuery Versus XSLT

- XSLT is a language for transforming XML documents into other documents
- There is a lot of overlap in the capabilities of XQuery and XSLT
- XSLT 2.0 is based upon XPath 2.0: same data model, built-in functions, and operators as XQuery, many of the same expressions
- Some differences between XQuery and XSLT

 $\Diamond$  XSLT optimized for transforming entire documents; loads the entire input document into memory <sup>⇔</sup>

XQuery optimized for selecting fragments of data, e.g., from a database; designed to be scalable and to take advantage of database features such as indexes for optimization

- $\Diamond$  XQuery has a more compact non-XML syntax, which is sometimes easier to read and write (and embed in program code) than the XML syntax of XSLT
- ✸ XQuery designed to select from a collection of documents <sup>⇔</sup> XSLT 2.0 stylesheets can operate on multiple documents, but XSLT processors are not optimized for this less common use case

#### XQuery Versus SQL

- XQuery borrows ideas from SQL, many of the designers of XQuery were also designers of SQL
- The line between XQuery and SQL may seem clear: XQuery is for XML, and SQL is for relational data
- This line is increasingly blurred: relational database vendors are putting XML frontends on their products and allowing XML to be stored in relational databases
- XQuery is unlikely to replace SQL for highly structured data traditionally stored in relational databases
- Most likely, the two will coexist: XQuery for querying less-structured data, SQL for highly structured relational data

#### 23

#### XQuery and XML Schema

- XML Schema is a standard for defining schemas, used to validate XML documents and to assign types to XML elements and attributes
- XQuery uses the type system of XML Schema, which includes built-in datatypes such as decimal, date, and string
- XML Schema allows users to define their types based on the built-in types
- If an input document to a query has a schema, the types can be used when evaluating expressions on the input data
- This also has the advantages of allowing the processor to better optimize the query and to catch errors earlier
- XQuery users are not required to use schemas: it is possible to write a complete query with no mention of schemas or any of the schema types
- However, functions and operators operate on typed data, so it is useful to understand the type system and use the built-in types, even if no schema is present

#### The XQuery Data Model

- Used to define formally all the values used within queries
- Officially known as the XQuery 1.0 and XPath 2.0 Data Model, or XDM
- It is not the same as the Infoset (the W3C model for XML documents) because it has to support values that are not complete XML documents, such as sequences of elements (without a single outermost element) and atomic values
- $\Diamond$  Node: An XML construct such as an element or attribute
- $\Diamond$  **Atomic value:** A simple data value with no markup associated with it
- $\Diamond$  Item: A generic term that refers to either a node or an atomic value
- ◇ **Sequence:** An ordered list of zero, one, or more items

#### 25

#### Nodes

- Used to represent XML constructs such as elements and attributes
- XQuery uses six kinds of nodes
- $\Diamond$  Element nodes: Represent an XML element
- $\Diamond$  Attribute nodes: Represent an XML attribute
- $\Diamond$  Document nodes: Represent an entire XML document (not its outermost) element)
- $\Diamond$  Text nodes: Represent some character data content of an element
- $\Diamond$  Processing instruction nodes: Represent an XML processing instruction
- ✸ Comment nodes: Represent an XML comment

#### The Node Family

- Each node can have a number of relatives
- $\Diamond$  Children: An element may have zero, one, or several other elements as its children. It can also have text, comment, and processing instruction children. Attributes are not considered children of an element. A document node can have an element child (the outermost element), as well as comment and processing instruction children.
- $\Diamond$  **Parent:** The parent of an element is either another element or a document node. The parent of an attribute is the element that carries it
- $\Diamond$  **Ancestors:** A node's parent, parent's parent, etc.
- $\Diamond$  **Descendants**: A node's children, children's children, etc.
- $\Diamond$  Siblings: The other children of its parent. Attributes are not considered to be siblings.

#### 27

#### Node Identity and Name

- Every node has a unique identity
- Two XML elements in the input document may contain the exact same data, but that does not mean they have the same identity
- Identity is unique to each node and is assigned by the query processor
- Identity values cannot be retrieved, but identities can be compared with the is operator
- In addition to their identity, element and attribute nodes have names
- These names can be accessed using the built-in functions node-name, name, and local-name

#### String and Typed Values of Nodes

- Two kinds of values for a node: string and typed
- All nodes have a string value
- $\Diamond$  Element node: its character data content and that of all its descendant elements concatenated together
- $\Diamond$  Attribute node: the attribute value
- The string value of a node can be accessed using the string function
- $\Diamond$  string(doc("catalog.xml")/catalog/product[4]/number) returns "784" ◇ string(<desc>Our <i>favorite</i> shirt!</desc>) returns "Our favorite shirt!"
- Element and attribute nodes may also have a typed value, if it has been validated with a schema
- The typed value of a node can be accessed using the data function
- $\Diamond$  data(doc("catalog.xml")/catalog/product[4]/number) returns the integer <sup>784</sup>, if the number element is declared in a schema to be an integer. Otherwise, its typed value is <sup>784</sup>, but it is considered to be untyped

29

#### Atomic Values

- A simple data value such as <sup>784</sup> or ACC, with no markup, and no association with any particular element or attribute
- An atomic value can have a specific type, such as xs:integer or xs:string, or it can be untyped (i.e. xs:untypedAtomic)
- Can be extracted from element or attribute nodes using the string and data functions
- Can also be created from literals in queries as in @dept = 'ACC'
- Functions and operators that expect atomic values as their operands also accept nodes, as in doc("catalog.xml")//product[4]/substring(name, 1, 15)
- Function substring expects a string atomic value as the first argument, but an element node (name) can be passed
- In this case, the atomic value is automatically extracted from the node in a process known as atomization
- Atomic values do not have identity

30

#### Sequences (1)

- Sequences are ordered collections of zero, one, or many items
- Each item in a sequence can be either an atomic value or a node  $\Diamond$  doc("catalog.xml")/catalog/product returns a sequence of four element nodes
- A sequence can also be created explicitly using a **sequence constructor**: a series of values, delimited by commas, surrounded by parentheses
- $\Diamond$  (1, 2, 3) creates a sequence consisting of three atomic values
- $\Diamond$  (doc("catalog.xml")/catalog/product, 1, 2, 3) uses an expression in the sequence constructor
- Sequences do not have names, they may be bound to a named variable
- $\Diamond$  let \$prodList := doc("catalog.xml")/catalog/product binds sequence of four product elements to the variable \$prodList

31

#### Sequences (2)

- Empty sequence: A sequence with zero items
- The empty sequence is different from a zero-length string ("") or a zero value
- Many built-in functions and operations accept empty sequence as an argument
- Some expressions return the empty sequence, such as doc("catalog.xml")//foo, if there are no foo elements in the document
- Sequences cannot be nested: there is only one level of items  $\Diamond$  (10, (20, 30), 40) is equivalent to (10, 20, 30, 40)
- Many functions and operators in XQuery operate on sequences  $\Diamond$  Aggregation functions: min, max, avg, sum
- $\diamond$  union, except, and intersect expressions allow sequences to be combined
- $\Diamond$  A number of functions operate generically on any sequence, such as index-of and insert-before
- Like atomic values, sequences have no identity

#### **Types**

- XQuery is a strongly typed language: functions and operators expect arguments or operands to be of a particular type
- XQuery type system is based on that of XML Schema
- XML Schema has built-in datatypes such as xs:integer, xs:string, and xs:date
- Types are assigned to items in the input document during schema validation
- If no schema is used, the items are untyped
- Untyped items are casted to the type required by a particular operation
- Casting converts a value from one type to another following specified rules  $\Diamond$  doc("order.xml")/order/substring(@num, 1, 4) does not require that the num attribute be declared to be of type xs:string
- $\Diamond$  If it is untyped, it is cast to xs: string
- $\Diamond$  If attribute is of type  $xs:$  integer it is necessary to convert the value of the attribute: doc("order.xml")/order/substring(xs:string(@num), 1, 4)

33

## Namespaces (1) • Namespaces are used to identify the vocabulary to which XML elements and attributes belong, and to disambiguate names from different vocabularies • Input document (prod\_ns.xml) with a namespace declaration <prod:product xmlns:prod="http://datypic.com/prod"> <prod:number>563</prod:number> <prod:name language="en">Floppy Sun Hat</prod:name>  $\langle \text{prod:product}\rangle$ • The prod prefix is mapped to the namespace http://datypic.com/prod • This means that any element or attribute name in the document that is prefixed with prod is in that namespace

#### Namespaces (2)

- Query
	- declare namespace prod = "http://datypic.com/prod"; for \$product in doc("prod\_ns.xml")/prod:product return \$product/prod:name
	- Results

<prod:name xmlns:prod="http://datypic.com/prod" language="en">Floppy Sun Hat</prod:name>

- The namespace declaration in the first line of the query maps the namespace http://datypic.com/prod to the prefix prod
- The prod prefix is used in the body of the query to refer to elements in the input document
- The namespace (not the prefix) is a significant part of the name of an element or attribute
- The namespace URIs in the query and input document must match exactly
- Prefixes do not have to be the same in the input document and the query

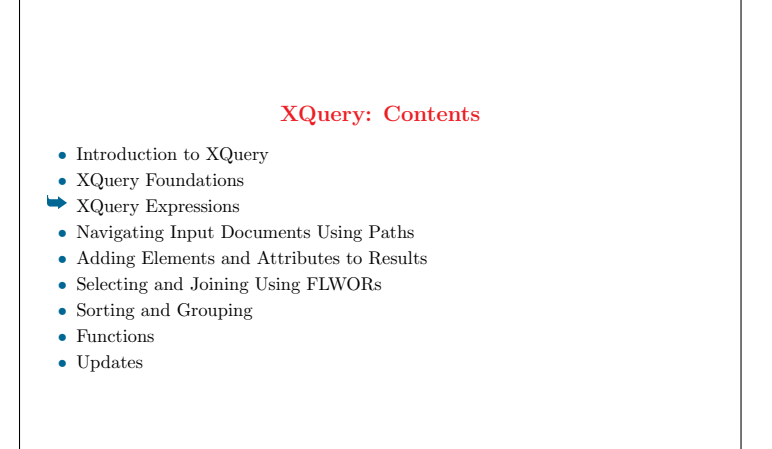

#### Categories of Expressions

Primary: literals, variables, function calls, and parenthesized expressions **Comparison** based on value, node identity, or document order using  $=$ ,  $!=$ ,  $\lt$ ,  $\lt$ =,  $\geq$ ,  $\geq$ =, eq, ne, 1t, 1e, gt, ge, is,  $\lt\lt$ ,  $\gt\gt$ Conditional: if-then-else expressions Logical: Boolean operators using or, and **Path:** Selecting nodes from XML documents using  $/$ ,  $//$ , ..., ., child::, ... Constructor: Adding XML to the results using <sup>&</sup>lt;, <sup>&</sup>gt;, element, attribute FLWOR: Select and process nodes using for, let, where, order by, return Quantified: Test whether sequences fulfill conditions some, every, in, satisfies Sequence-related: Create and combine sequences using union, intersect, except Type-related: Cast and validate values based on type using instance of, typeswitch, cast as, castable, treat, validate Arithmetic operations using <sup>+</sup>, -, \*, div, idiv, mod

37

#### XQuery Elements (1)

- Keywords and names are case-sensitive
- Names must conform to the rules for XML qualified names: they start with a letter or underscore and contain letters, digits, underscores, dashes, and periods
- No reserved words in XQuery: a name (for example, a variable or function name) used in a query may be the same as any of the keywords
- Names are namespace-qualified: can be prefixed to associate them with a namespace name, may be affected by default namespace declarations
- Whitespace (spaces, tabs, and line breaks) is allowed almost anywhere in a query to break up expressions and make queries more readable

#### XQuery Elements (2)

- Literals: constant values represented in a query, such as "ACC" and 29.99
- String literals: must be enclosed in single or double quotes
- Numeric literals: simple integers, such as <sup>1</sup>, decimal numbers, such as 1.5, or floating-point numbers, such as 1.5E2
- Type constructors can be used to convert literal values to the desired type: xs:date("2006-05-03") or Boolean values true() and false()
- Variables: identified by names that are preceded by \$
- The names (not including the \$) must be a XML qualified name
- When a query is evaluated, a variable is bound to a particular value
- Value may be any sequence, including a single node, a single atomic value, the empty sequence, or multiple nodes and/or atomic values
- Once the variable is bound to a value, its value does not change

#### 39

#### XQuery Elements (2)

- Variables can be bound in global variable declarations, for or let clauses of a FLWOR, quantified expressions, or typeswitch expressions, as in for \$prod in doc("catalog.xml")/catalog/product return \$prod/number
- Function declarations also bind variables to values, as in declare function local:addTwo (\$value as xs:integer) as xs:integer { \$value + 2 };
- Function calls as in substring(\$prodName, 1, 5)
- **XQuery comments** are delimited by (: and :)
- They are ignored during processing, can contain any text, as in (: This query returns the <number> children :)
- XQuery comments can be nested within other XQuery comments
- XML comments, delimited by  $\leq$  !-- and -->, can also be included in queries
- They appear in the result document, can include expressions that are evaluated <sup>⇒</sup> useful debugging tool

40

XQuery – Expressions – 19

#### XQuery Elements (3): General Comparisons

- Use the operators =,  $!=, \langle, \langle=, \rangle, \rangle =$
- Can operate on sequences of more than one item, as well as empty sequences
- If either operand is the empty sequence, the expression evaluates to false
- Expression evaluates to true if the value comparison is true for any combination of two items from the two sequences
- $(2, 5)$  <  $(1, 3)$  returns true since 2 is less than 3; similarly  $(2, 5)$  >  $(1, 3)$ • doc("catalog.xml")/catalog/product/@dept = 'ACC' is true if at least one
- of the four dept attributes is equal to ACC
- A type error is raised if the two operands contain any incomparable values, as in  $(2, "a") = (1, "b")$

41

#### XQuery Elements (4): Value Comparisons

- Operate on single atomic values using operators eq, ne, lt, le, gt, and ge
- Operands: a single atomic value, a single node containing a single atomic value, or the empty sequence

 $\Diamond$  3 gt 4 is false, "abc" 1t "def" is true, <a>3</a> gt <z>2</z> is true

- If either operand is the empty sequence, the empty sequence is returned <sup>⇒</sup> empty sequence behaves like null in SQL
- If either operand is a sequence of more than one item, a type error is raised, as in doc("catalog.xml")/catalog/product/@dept eq 'ACC'
- Two operands must have comparable types, otherwise explicitly casting is needed, as in xs:integer("4") gt 3
- Untyped values are always treated like strings by value comparisons
- Casting needed for comparing value of an untyped element to a numeric literal
- doc("catalog.xml")/catalog/product[1]/number gt 1 raise a type error if the number element is untyped  $\Rightarrow$  comparing a string to a number

42

#### XQuery Elements (5): Node Comparisons

- is operator: determine whether two operands are actually the same node
- Each of the operands must be a single node, or the empty sequence
- If one of the operands is the empty sequence, the result is the empty sequence
- Compares the nodes based on their identity rather than their value
- deep-equal function: compare the contents and attributes of two nodes

#### 43

### XQuery Elements (6): Conditional Expressions • Syntax: if ( <expr> ) then <expr> else <expr> • Query for \$prod in (doc("catalog.xml")/catalog/product) return if  $(\text{sprod}/\text{@dept} = \text{ACC'})$ then <accessoryNum>{data(\$prod/number)}</accessoryNum> else <otherNum>{data(\$prod/number)}</otherNum> Results <otherNum>557</otherNum> <accessoryNum>563</accessoryNum> <accessoryNum>443</accessoryNum> <otherNum>784</otherNum> • The else part is required; it can be the empty sequence () • If the then or the else return the results of multiple expressions, they need to be concatenated together using a sequence constructor

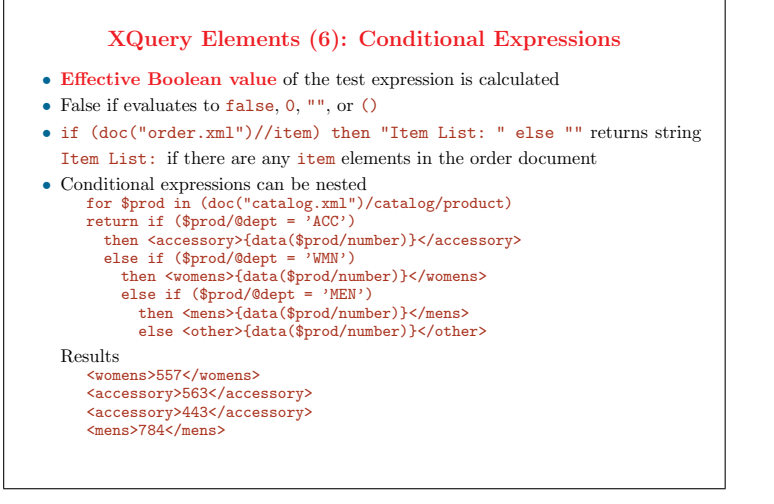

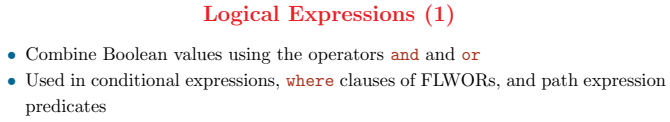

- Logical operators have lower precedence than comparison operators, and operator takes precedence over the or operator, ...
- Precedence can be changed with parentheses  $\Diamond$  true() and true() or false() and false() is true  $\Diamond$  true() and (true() or false()) and false() is false
- not function used for negating any Boolean value

predicates

- It is required to use parentheses around the value to be negated
- The function accepts a sequence of items, from which it calculates the effective Boolean value before negating it

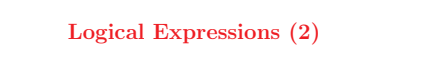

- Difference between the != operator and calling the not function with an expression that uses the <sup>=</sup> operator
- \$prod/@dept != 'ACC' returns
- $\Diamond$  true if the \$prod element has a dept attribute that is not equal to ACC
- $\Diamond$  false if it has a dept attribute that is equal to ACC
- $\Diamond$  false if it does not have a dept attribute
- not(\$prod/@dept = 'ACC') will return true in the third case

#### 47

## XQuery: Contents • Introduction to XQuery • XQuery Foundations • XQuery Expressions <sup>y</sup> Navigating Input Documents Using Paths • Adding Elements and Attributes to Results • Selecting and Joining Using FLWORs • Sorting and Grouping • Functions • Updates

#### Path Expressions

- Made up of one or more steps separated by / or //
- Return nodes in document order
- Evaluated relative to a particular context item
- Path expressions may start with a step that sets the context item, as in doc("catalog.xml")/catalog/product/number
- In \$catalog/product/number the value of variable \$catalog sets the context
- Context item changes with each step: a step returns a sequence of zero, one, or more nodes that serve as the context items for evaluating the next step
- A path expression can also be relative
- product/number evaluated relative to the current context node, which must have been previously determined outside the expression

49

#### Path Expressions: Axis (1)

- self:: The context node itself
- child:: Children of the context node  $\Diamond$  Attributes are not considered children of an element
- $\Diamond$  This is the default axis if none is specified
- descendant:: All descendants of the context node
- descendant-or-self:: The context node and its descendants
- attribute:: Attributes of the context node (if any)
- following:: All nodes that follow the context node in the document, minus the context node's descendants

#### Path Expressions: Axis (2)

- following-sibling:: All siblings of the context node that follow it  $\Diamond$  Attributes of the same element are not considered siblings
- parent:: The parent of the context node (if any): either the element or the document node that contains it
- $\Diamond$  The parent of an attribute is its element, even though it is not considered a child of that element
- ancestor:: All ancestors of the context node: parent, parent of the parent, etc.
- ancestor-or-self:: The context node and all its ancestors
- preceding:: All nodes that precede the context node in the document, minus the context node's ancestors
- preceding-sibling:: All the siblings of the context node that precede it  $\Diamond$  Attributes of the same element are not considered siblings

51

#### Node Tests

- Each axis step has a node test that indicates which of the nodes to select, along the specified axis
- Two kinds of node tests: by name or by node kind
- Node name tests: tests based on names, such as product and dept
- Node kind tests
	- $\Diamond$  node(): retrieve all different kinds of nodes (child element, text, comment, and processing-instruction nodes) but not attributes Different from \*, which selects child element nodes only
	- $\Diamond$  ancestor::node() returns all ancestor element nodes and the document node (if it exists)
		- Different from  $\arccosar::*$ , which returns ancestor element nodes only
	- $\Diamond$  attribute::node() return attribute nodes (means the same as  $@*$ )
	- $\Diamond$  Four other kind tests: text(), comment(), processing-instruction(), and documentnode()

XQuery – Navigating Input Documents Using Paths – 25

#### Node Name Tests and Namespaces

- Names used in node tests are qualified names  $(QName) \Rightarrow$  they are affected by namespace declarations
- A namespace declaration is in scope if it appears in an outer element, or in the query prolog
- If a name is prefixed, its prefix must be mapped to a namespace using a namespace declaration
- If an element name is unprefixed, and there is an in-scope default namespace declared, it is considered to be in that namespace; otherwise, it is in no namespace
- Attribute names are not affected by default namespace declarations

53

## Node Name Tests and Namespaces: Example

- Input document (prod\_ns.xml) <prod:product xmlns:prod="http://datypic.com/prod"> <prod:number>563</prod:number> <prod:name language="en">Floppy Sun Hat</prod:name> </prod:product>
- Query

declare namespace prod = "http://datypic.com/prod"; <prod:prodList>{ doc("prod\_ns.xml")/prod:product/prod:number }</prod:prodList>

#### Results

<prod:prodList xmlns:prod="http://datypic.com/prod"> <prod:number>563</prod:number> </prod:prodList>

54

#### Wildcards, Abbreviations

- Wildcards can be used to match names
- child::\* (abbreviated \*) selects all element children, regardless of name
- attribute::\*, (or  $Q*$ ) selects all attributes, regardless of name
- Wildcards can be used for just the namespace and/or local part of a name
- prod:\* selects all child elements in the namespace mapped to the prefix prod
- \*:product selects all product child elements that are in any namespace, or no namespace
- Some axes and steps can be abbreviated  $\therefore \Leftrightarrow$  self::node()  $\therefore \Leftrightarrow$  parent::node()
	- @ ⇔ attribute:: // ⇔ /descendant-or-self::node()/

55

#### Expressions as Steps

- Expressions can be used as tests
- $\Diamond$  product/(number | name): all number and name elements
- $\Diamond$  product/(\* except number): all children of product except number
- $\Diamond$  product/ (if (desc) then desc else name): for each product element, the desc child if it exists; otherwise, the name child
- $\Diamond$  product/substring(name, 1,30): a sequence of xs: string values that are substrings of product names
- Only the last step in a path may return atomic values rather than nodes
- An error is raised if a step that is not the last returns atomic values, as in product/substring(name, 1,30)/replace(.,'','-')

#### Predicates in Path Expressions

- Used to filter the results to contain only nodes that meet specific criteria
- Select elements that have a certain value for an attribute or child element: product[@dept = "ACC"], product[number < 500]
- Select elements that have a particular attribute or child element: product [@dept] product[color],
- Select elements that occur in a particular position within their parent: product[3]
- product [number]  $\neq$  product/number  $\diamond$  both expressions filter out products that have no number child  $\Diamond$  return the product or the number element, respectively
- Effective Boolean value of the expression is determined
- If it is true for a particular node, that node is returned, otherwise the node is not returned

57

#### Comparisons in Predicates

- Value comparison operators only allow a single value
- General comparison operators allow sequences of zero, one, or more values
- //priceList[@effDate eq '2006-11-15'] is acceptable <sup>⇒</sup> each priceList element can have only one effDate
- //priceList[prod/@num eq 557] will raise an error <sup>⇒</sup> prod/@num returns more than one value per priceList
- //priceList[prod/@num = 557] returns a priceList if it has at least one prod child whose num attribute is equal to <sup>557</sup>

 $\Diamond$  If a pricelist does not have any prod children with num attributes, it does not return that priceList, but it does not raise an error

- Value comparison operators treat untyped data like strings
- //priceList/prod[@num eq 557] raises an error if no schema is present
- Using <sup>=</sup>, the value of the attribute will be casted to xs:integer and then compared to <sup>557</sup>

58

#### Positional Predicates

- Specify the position of an item within the sequence of items being processed
- Numbering starts at 1
- doc("catalog.xml")/catalog/product[4]: The fourth product in the catalog
- May be a predicate expression that evaluates to an integer
- If the number is greater than the number of items in the context sequence, it does not raise an error; it does not return any nodes
- doc("catalog.xml")/catalog/product[99] returns the empty sequence
- Specifies the position within the current sequence of items being processed, not the position of an element relative to its parent's children
- doc("catalog.xml")/catalog/product/name[1]: first name child of each product
- (doc("catalog.xml")/catalog/product/name)[1]: first name element in document

59

#### The position and last functions

- position function: Takes no argument, returns an integer representing the position (starting with 1, not 0) of the context item
- doc("catalog.xml")/catalog/product[position() < 3]: first two product children of catalog
- doc("catalog.xml")/catalog/product/\*[position() < 3]: first two children of each product, with any name
- The first three products: doc("catalog.xml")/catalog/product[1 to 3] raises an error because predicate evaluates to multiple numbers instead of a single one
- $\bullet \Rightarrow$  doc("catalog.xml")/catalog/product[position() = (1 to 3)]
- subsequence function can be used to limit the results based on position, as in doc("catalog.xml")/catalog/subsequence(product, 1, 3)
- last function: Takes no arguments, returns an integer representing the number of nodes in the current sequence
- doc("catalog.xml")/catalog/product[last()]: last product child of catalog

#### Complex Predicates (1)

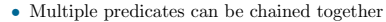

- Second product child that has a dept attribute whose value is ACC doc("catalog.xml")/catalog/product[@dept = "ACC"][2]
- Second product child, if it has a dept attribute whose value is ACC doc("catalog.xml")/catalog/product[2][@dept = "ACC"]
- Predicates can contain function calls or conditional expressions
- All product children whose dept attribute contains the letter <sup>A</sup> doc("catalog.xml")/catalog/product[contains(@dept, "A")]
- Select product elements that have desc child if variable \$filter is true doc("catalog.xml")/catalog/product[if (\$filter) then desc else true()] If variable is false, all product elements are selected
- Can contain expressions that combine sequences
- All product children that have at least one child other than number doc("catalog.xml")/catalog/product[\* except number]

61

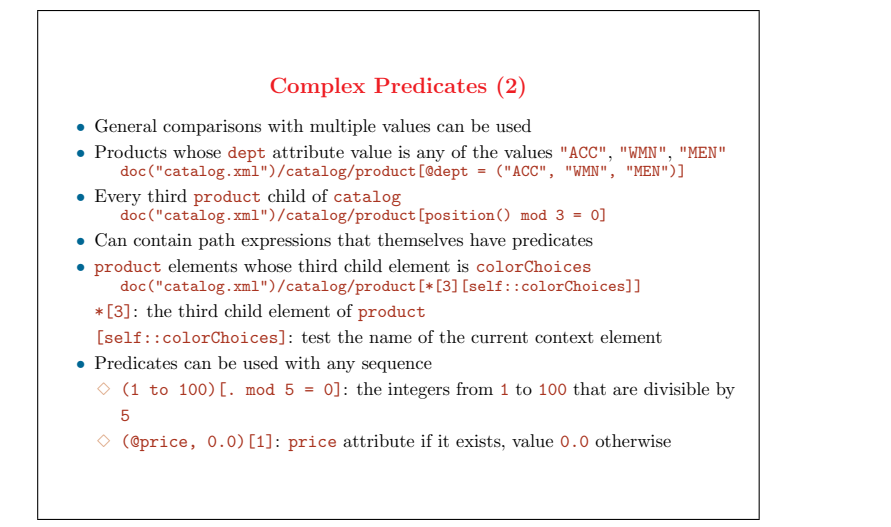

## Dynamic Paths

- When the paths in a query are calculated based on some input to the query
- Example: to provide users with a search capability where they choose the elements in the input document to search
- XQuery does not provide built-in support for evaluating dynamic paths
- Simple dynamic paths: test for an element's name using the name function
- doc("catalog.xml")//\*[name() =  $\text{frame}$ ][. =  $\text{value}$ ]: name of element to search and its value bound to variables \$name and \$value
- More complex dynamic paths: implementation-specific functions  $\diamond$  saxon:evaluate in Saxon, util:eval in eXist, xdmp:eval in Mark Logic
- In Saxon, the following expression get the same results as above saxon:evaluate(concat('doc("catalog.xml")//', \$elementName,'[. = "',\$searchValue,'"]'))

63

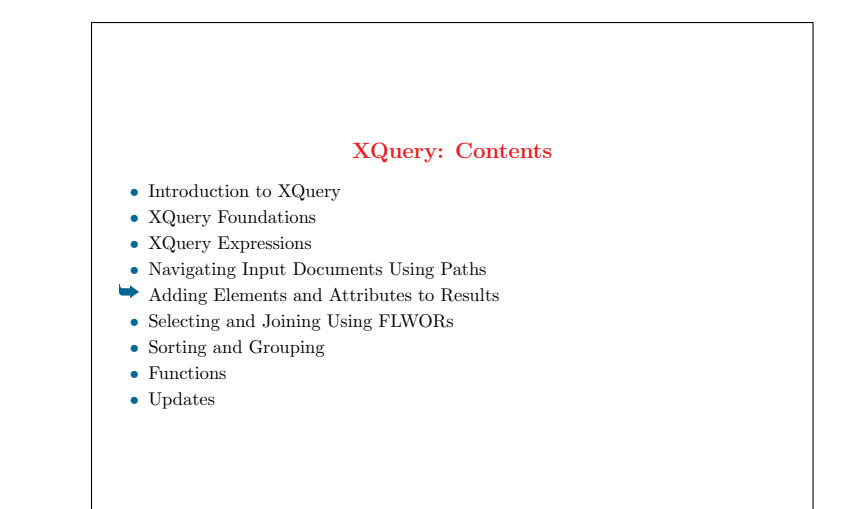

64

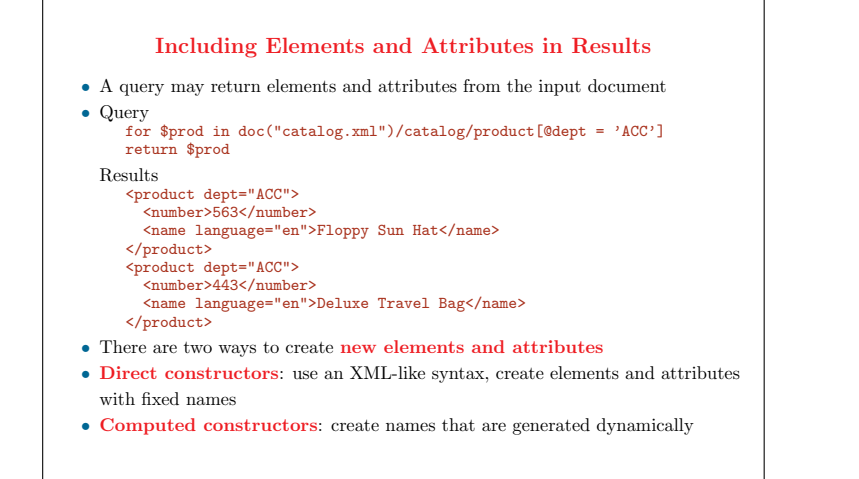

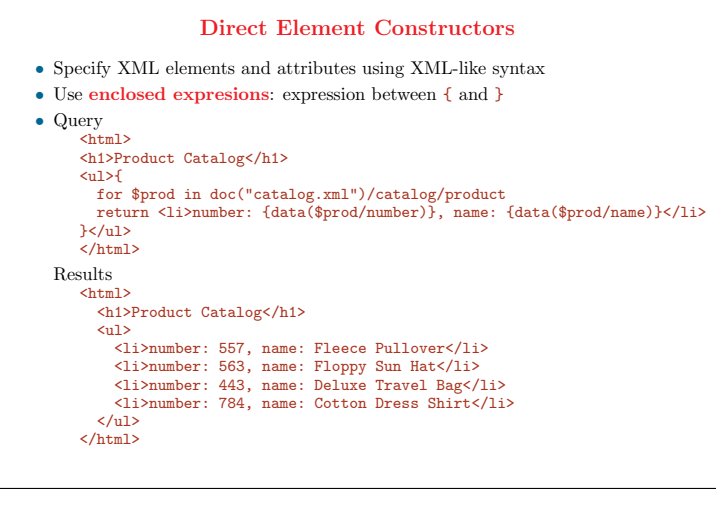

## Enclosed Expressions (1) • May evaluate to elements for \$prod in doc("catalog.xml")/catalog/product return <li>number: {\$prod/number}</li>

#### Results

• Query

<li>number: <number>557</number></li> <li>number: <number>563</number></li> <li>number: <number>443</number></li> <li>number: <number>784</number></li>

• May evaluate to attributes

#### • Query

for \$prod in doc("catalog.xml")/catalog/product return <li>{\$prod/@dept}number: {\$prod/number}</li>

#### Results

<li dept="WMN">number: <number>557</number></li> <li dept="ACC">number: <number>563</number></li> <li dept="ACC">number: <number>443</number></li>

<li dept="MEN">number: <number>784</number></li>

67

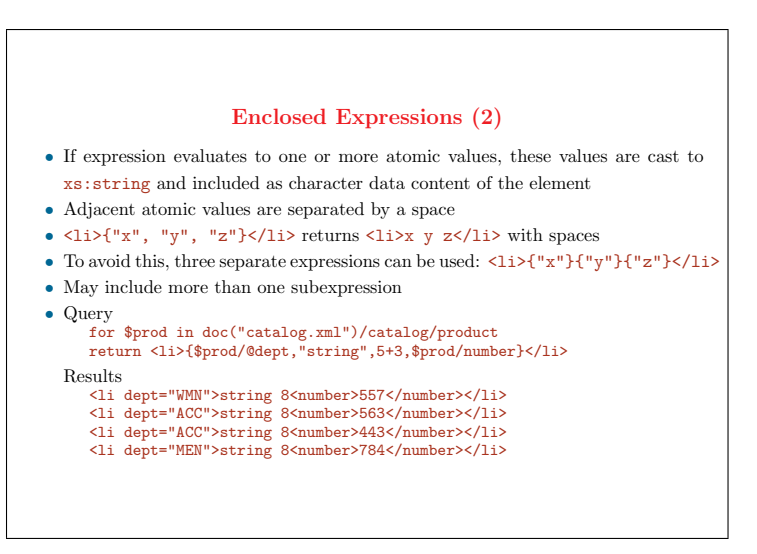

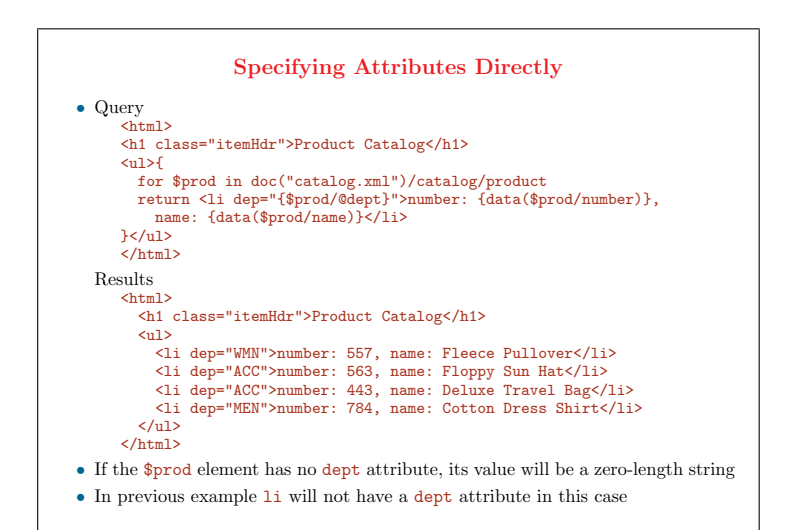

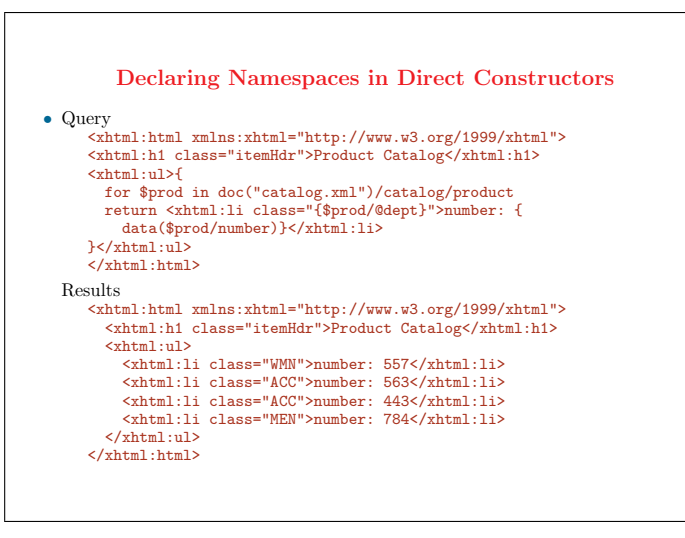

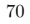

#### Modifying an Element from the Input Document

- Add to product elements an attribute id equal to <sup>P</sup> concatened with the product
- number • Query

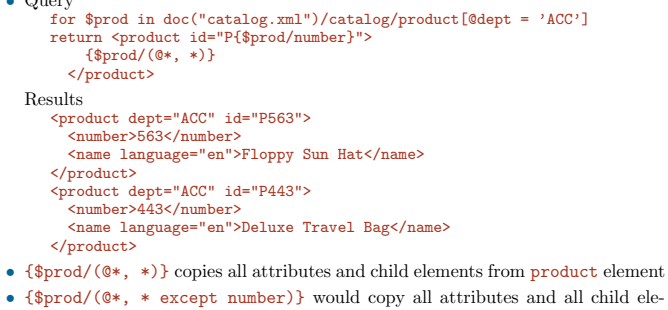

ments but number

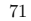

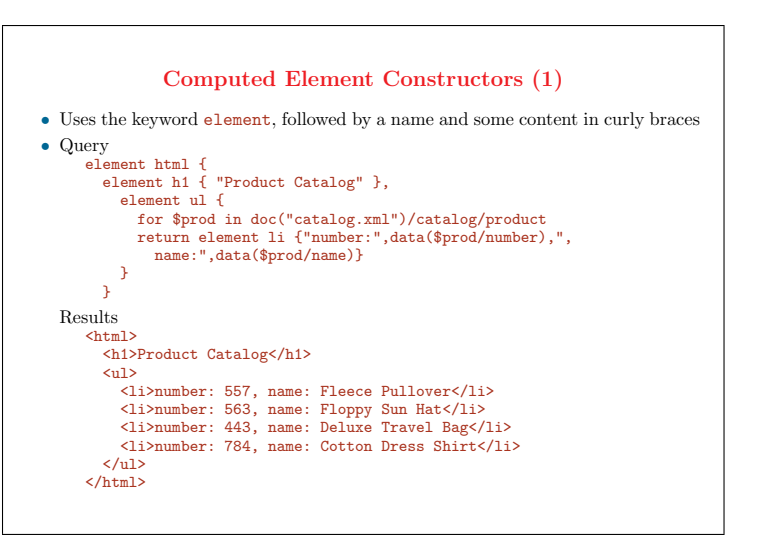

#### Computed Element Constructors (2)

- Name can be an enclosed expression that evaluates to a qualified name as in element {concat("h",\$level)} { "Product Catalog" }
- element {node-name(\$myNode)} { "contents" } will give the new element the same name as the node that is bound to the variable
- If expression is a node, it is atomized to extract its typed value (not its name)
- Content: enclosed expression for attributes, child elements, and character data
- <li>number: {data(\$prod/number)}, name: {data(\$prod/name)}</li> <sup>≡</sup> element li {"number:",data(\$prod/number),", name:",data(\$prod/name)}
- Values of four expressions above will be separated by spaces in the results
- element li {concat("number:", data(\$prod/number), ", name:", data(\$prod/name))} remove these spaces
- If the constructed element is to be empty, then put { }

73

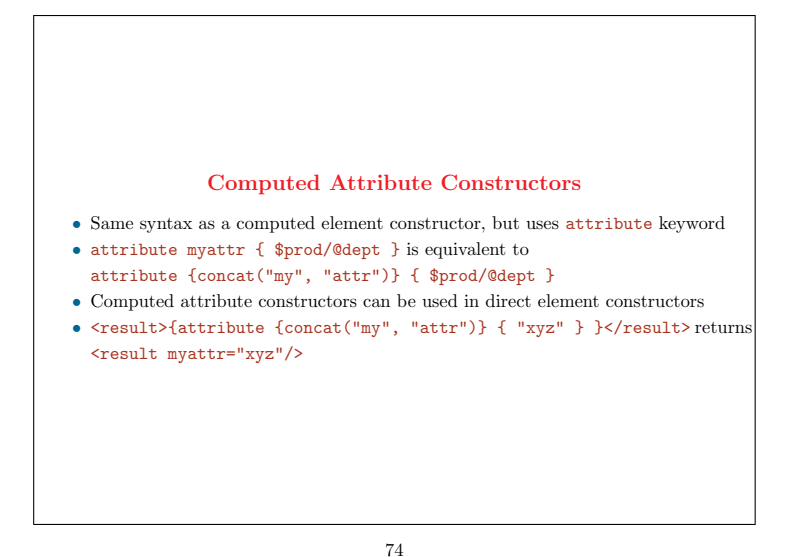

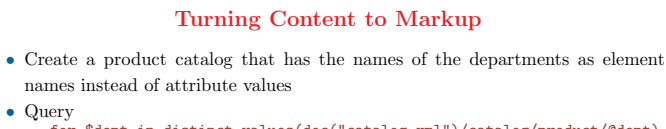

for \$dept in distinct-values(doc("catalog.xml")/catalog/product/@dept) return element {\$dept} {doc("catalog.xml")/catalog/product[@dept = \$dept]/name}

Results <WMN>

- <name language="en">Fleece Pullover</name>
- </WMN>
- $<$  $ACC$ >

• Query

- <name language="en">Floppy Sun Hat</name> <name language="en">Deluxe Travel Bag</name>
- $\langle$ /ACC>
- <MEN>
- <name language="en">Cotton Dress Shirt</name> </MEN>

75

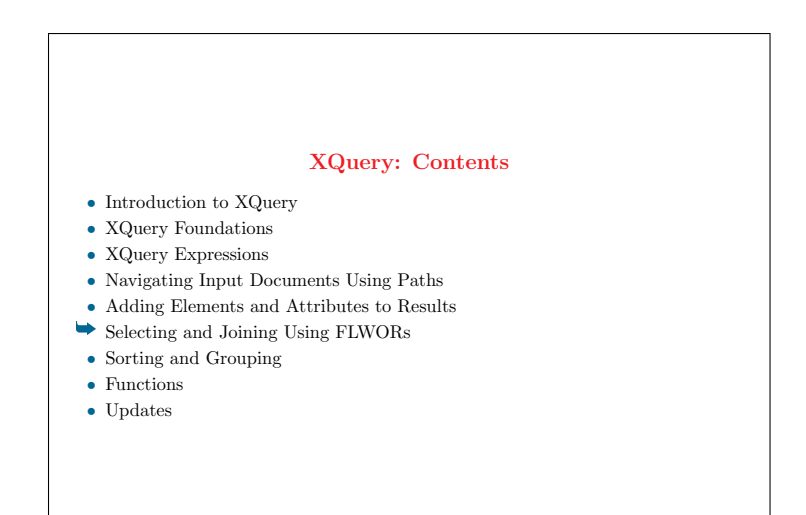

#### FLWOR Expressions

- Path expressions used to select elements from input documents
- FLWOR expressions allow to join data from multiple sources, construct new elements and attributes, evaluate functions on intermediate values, sort results
- The following query for \$prod in doc("catalog.xml")//product let \$prodDept := \$prod/@dept where  $\text{``broad{}ept} = \text{``ACC''} \text{ or } \text{``broad{}ept} = \text{``WMN''}$ return \$prod/name
- is equivalent to the path expression doc("catalog.xml")//product[@dept = "ACC" or @dept = "WMN"]/name
- There can be multiple for and let clauses, in any order, followed by an optional where clause, an optional order by clause, and the required return clause
- A FLWOR must have at least one for or let clause
- FLWORs can appear in other expressions max(for \$prod in doc("catalog.xml")//product return xs:integer(\$prod/number))

77

# The for Clause • Sets up an iteration that evaluates the rest of the FLWOR multiple times, once for each item in the sequence returned by the expression after the in keyword • This binding sequence can evaluate to any sequence of zero, one or more items

- Can be a sequence of elements, atomic values, nodes of any kind, or a mixture of items
- If the binding sequence is the empty sequence, the rest of the FLWOR is not evaluated (it iterates zero times)

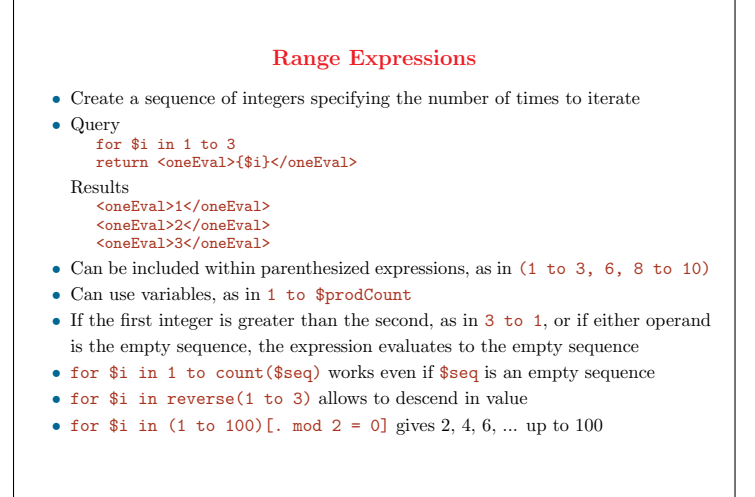

79

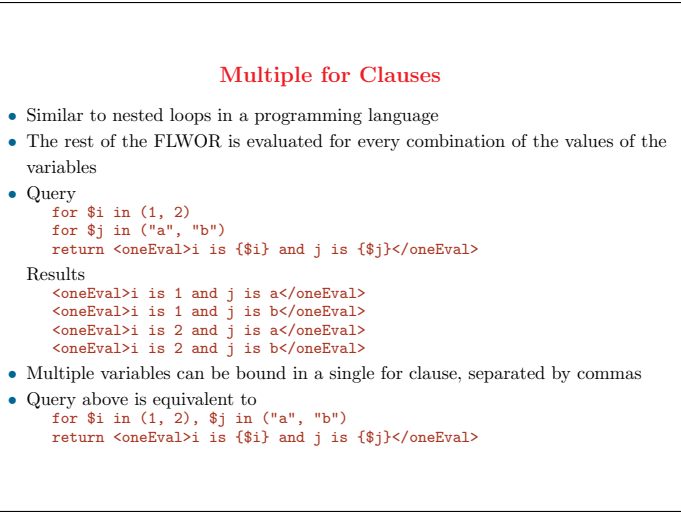

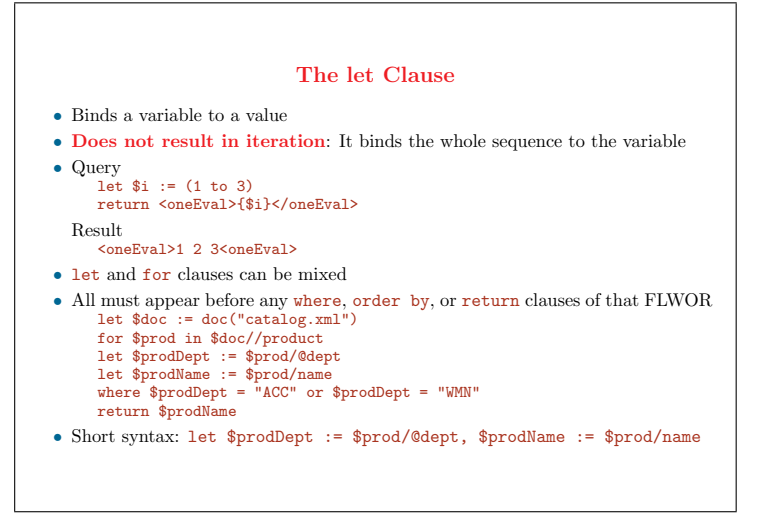

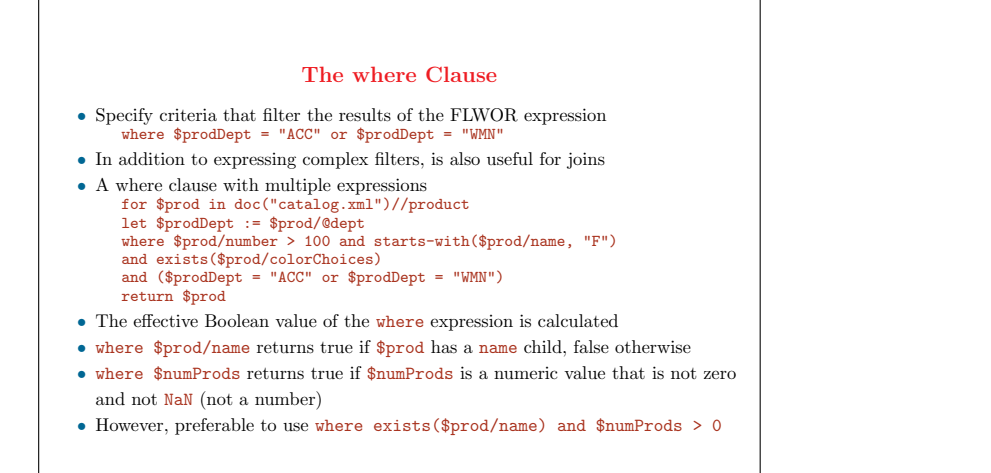

The return Clause

- Evaluated once for each iteration, provided where expression evaluated to true
- Result value of the entire FLWOR: sequence of items returned by each evaluation of the return clause
- The value of for \$i in (1 to 3) return <oneEval>{\$i}</oneEval> is a sequence of three oneEval elements
- Expression to be included in the return clause can be combined in a sequence
- Query for \$i in (1 to 3) return (<one>{\$i}</one>, <two>{\$i}</two>)

returns a sequence of six elements, two for each evaluation of the return clause

• If no parentheses or comma were used, the two element constructors would not be considered part of the FLWOR

83

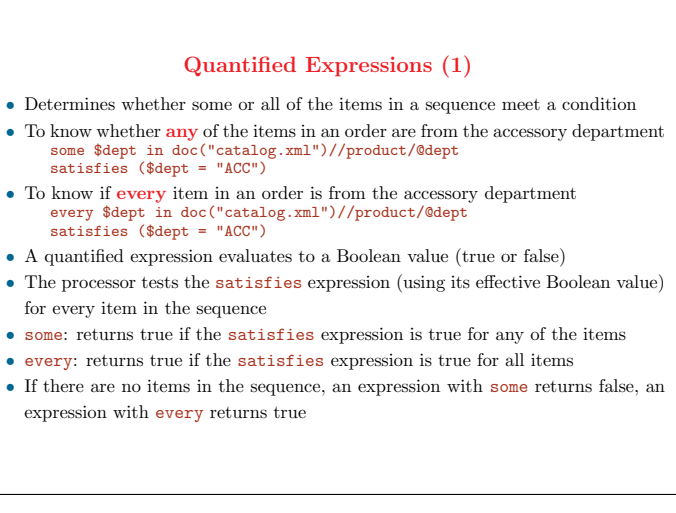

84

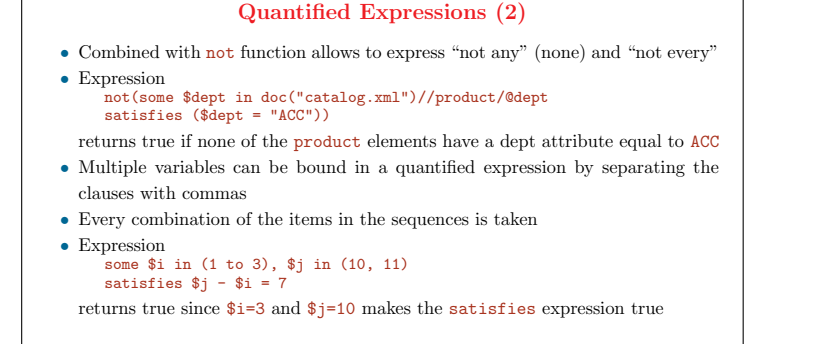

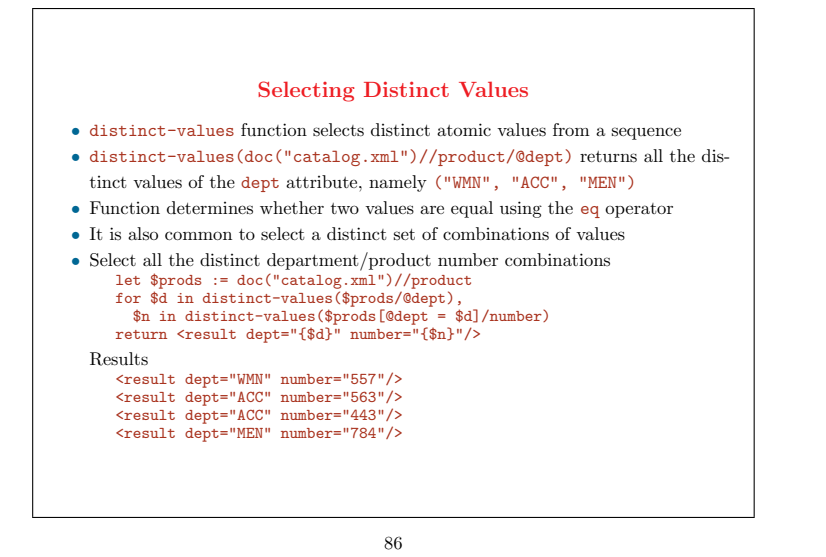

## Joins (1)

- FLWORs allow to easily join data from multiple sources
- Join information from product catalog (catalog.xml) and order (order.xml): list all items in the order, along with their number, name, and quantity for \$item in doc("order.xml")//item,
	- \$product in doc("catalog.xml")//product[number = \$item/@num] return <item num="{\$item/@num}"

name="{\$product/name}" quan="{\$item/@quantity}"/>

Results

<item num="557" name="Fleece Pullover" quan="1"/> <item num="563" name="Floppy Sun Hat" quan="1"/> <item num="443" name="Deluxe Travel Bag" quan="2"/> <item num="784" name="Cotton Dress Shirt" quan="1"/> <item num="784" name="Cotton Dress Shirt" quan="1"/> <item num="557" name="Fleece Pullover" quan="1"/>

#### • Same two-way join in a where clause for \$item in doc("order.xml")//item, \$product in doc("catalog.xml")//product where  $$item/@num = $product/number$ return <item num="{\$item/@num}" name="{\$product/name}" quan="{\$item/@quantity}"/>

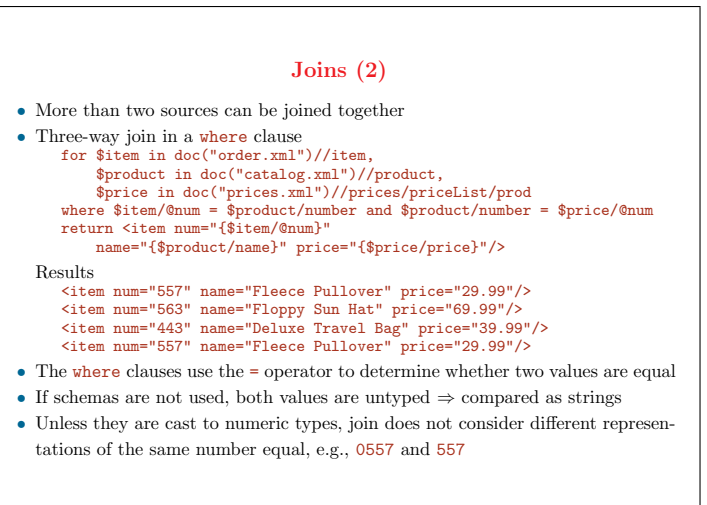

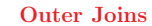

- Previous join examples are **inner joins**: results do not include items without matching products or products without matching items
- Create a list of products and join it with the price information: Even if there is

```
no price, include the product in the list
  for $product in doc("catalog.xml")//product
  return <product number="{$product/number}">{
    attribute price
      {for $price in doc("prices.xml")//prices/priceList/prod
       where $product/number = $price/@num
      return $price/price}
  }</product>
Results
```

```
<product number="557" price="29.99"/>
<product number="563" price="69.99"/>
<product number="443" price="39.99"/>
<product number="784" price=""/>
```
- This is known in relational databases as an outer join
- Product <sup>784</sup> doesn't have a price in prices.xml <sup>⇒</sup> price attribute has an empty value

## XQuery: Contents • Introduction to XQuery • XQuery Foundations • XQuery Expressions • Navigating Input Documents Using Paths • Adding Elements and Attributes to Results • Selecting and Joining Using FLWORs  $\rightarrow$  Sorting and Grouping • Functions • Updates

#### Sorting in XQuery

- Path expressions return items in document order
- By default, results of FLWORs are based on the order of sequence of the for clause
- order by clause is used to sort data in an order other than document order for \$item in doc("order.xml")//item order by \$item/@num return \$item
- Several ordering specifications can be used: order by \$item/@dept, \$item/@num
- Expressions in ordering specifications can only return one value for each item being sorted
- Unlike SQL, allowed to order by a value that is not returned by the expression: can order by \$item/@dept and only return \$item/@num in the results
- Untyped values are treated like strings
- number function can be used if untyped values must be treated as numeric for sorting purposes: order by number(\$item/@num)

91

#### Order Modifiers

- Several order modifiers can optionally be specified for each ordering specification
- ascending and descending specify sort direction; default is ascending
- Order modifiers apply to only one order specification, as in
- order by \$item/@dept, \$item/@num descending
- empty greatest and empty least indicate whether the empty sequence and NaN should be considered a low value or a high value
- empty greatest: empty sequence is greater than NaN, NaN is greater than all other values
- empty least: empty sequence is less than NaN, NaN is less than all other values
- This applies to the empty sequence and NaN only, not to zero-length strings
- collation, followed by a collation URI in quotes, specifies a collation used to determine the sort order of strings

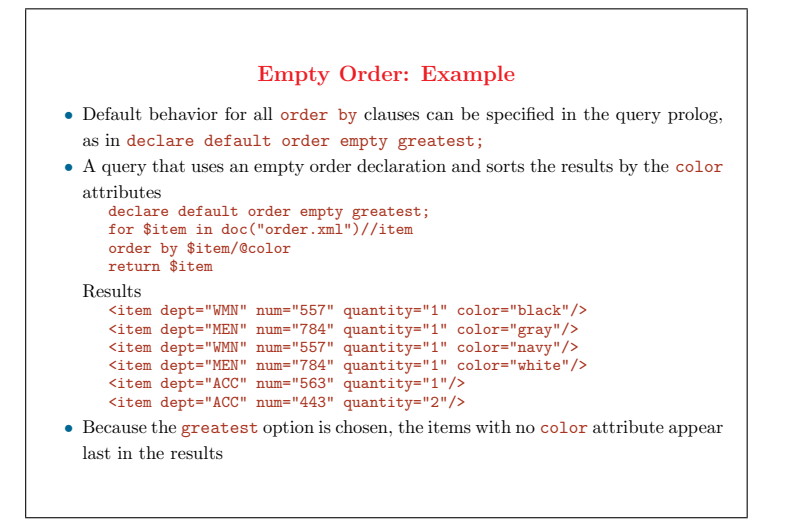

#### Stable Ordering, Complex Ordering

- When sorting, several values may be returned that have the same sort value
- Implementations may return values that have equal sort values in any order
- Stable ordering: equal sort values sorted in the order of the input sequence
- stable order by \$item/@num: items with the same num value are always returned in the order returned by the for expression, within the sorted results
- Sort can be based on any expression, provided it returns a single item
- order by substring(\$item/@dept, 2, 2): sorts on a substring of department
- order by (if (\$item/@color) then \$item/@color else "unknown"): sorts on the color if it exists or the string "unknown" if it does not
- A path expression that refers to a different XML document can be used
- order by doc("catalog.xml")//product[number = \$item/@num]/name: orders the results based on a name it looks up in the catalog.xml document
- order by \$item/@\*[name( )=\$param]: allows to decide at runtime what sort key to use

94

#### Inadvertent Resorting in Document Order

- Some expressions, including path expressions and operators that combine sequences (|, union, intersect, and except), return nodes in document order
- Results may be resorted to document order when using a FLWOR in another expression
- Sorts products by product number, then returns their names in 1*i* elements let \$sortedProds := for \$prod in doc("catalog.xml")//product order by \$prod/number return \$prod
	- for \$prodName in \$sortedProds/name
	- return <li>{string(\$prodName)}</li>
- Query returns the products in document order, not product number, due to the expression \$sortedProds/name
- The expression can be rewritten as follows for \$prod in doc("catalog.xml")//product order by \$prod/number return <li>{string(\$prod/name)}</li>

95

## Order Comparisons, Reverse Ordering • << and >>: node comparison based on their relative position in document order • For example, \$n1 << \$n2 returns true if \$n1 precedes \$n2 in document order • According to the definition of document order, a parent precedes its children • For each product, checks whether there are any other products later in the document that are in the same department. If so, returns the product element let \$prods := doc("catalog.xml")//product for \$prod in \$prods where \$prod << \$prods[@dept = \$prod/@dept][last( )] return \$prod • reverse function reverses the order of items in a sequence • reverse(doc("catalog.xml")//product) returns the product elements in reverse document order • reverse $((6, 2, 3))$  returns the sequence  $(3, 2, 6)$

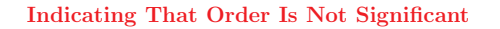

- Processor may be much more efficient if it does not have to keep track of order
- Especially true for FLWORs that perform joins
- unordered function: returns items passed as argument in undetermined order unordered( for \$item in doc("order.xml")//item,

```
$product in doc("catalog.xml")//product
 where $item/@num = $product/number
return <item number="{$item/@num}"
   name="{$product/name}" quantity="{$item/@quantity}"/>
)
```
- unordered expression: affects also every embedded expression unordered { ... }
- Ordering mode declaration: specify whether order is significant for a query declare ordering unordered;
- If no ordering mode declaration is present, the default is ordered
- ordered expression: specifies that order matters in a certain section of query
- Unnecessary except to override an ordering mode declaration

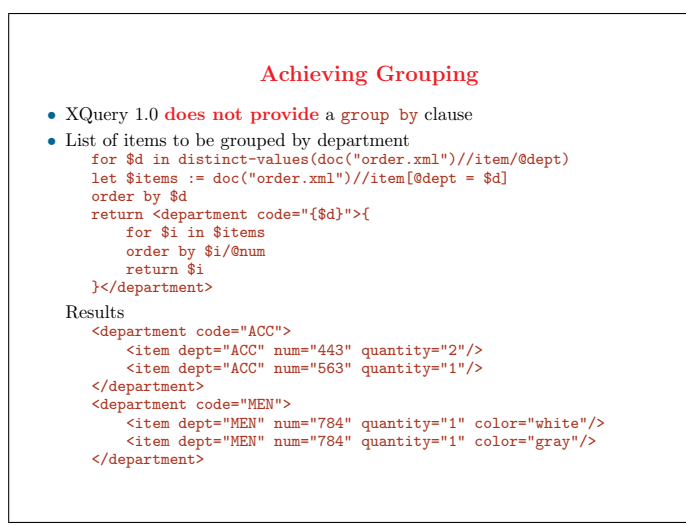

#### Grouping with the group by Clause

- <sup>A</sup> group by clause was introduced in XQuery 1.1
- List of items to be grouped by department for \$item in doc("order.xml")//item group by \$item/@dept order by \$item/@dept return <department code="{\$item/@dept}">{ for \$i in \$items order by \$i/@num return \$i }</department>
- Pre-grouping tuples replaced by new post-grouping tuples that represent groups
- Post-grouping tuples have same variable-names as pre-grouping ones
- Each pre-grouping tuple is assigned to a group, one post-grouping tuple is generated for each group
- Pre-grouping tuples are no longer accessible after group by clause
- Subsequent clauses in the FLWOR expression operate on post-grouping tuples

99

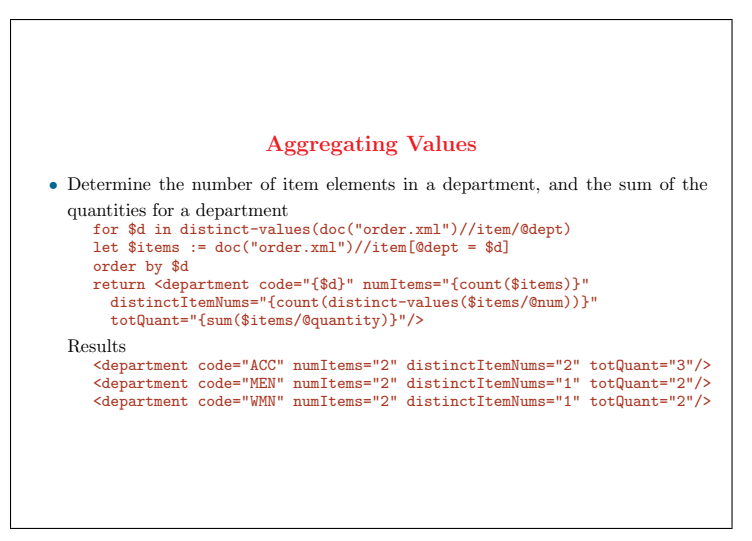

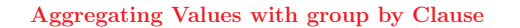

- Determine the number of item elements in a department, and the sum of the
- quantities for a department for \$items := doc("order.xml")//item group by \$items/@dept order by \$items/@dept return <department code="{\$items/@dept}" numItems="{count(\$items)}" distinctItemNums="{count(distinct-values(\$items/@num))}" totQuant="{sum(\$items/@quantity)}"/> Results

<department code="ACC" numItems="2" distinctItemNums="2" totQuant="3"/> <department code="MEN" numItems="2" distinctItemNums="1" totQuant="2"/> <department code="WMN" numItems="2" distinctItemNums="1" totQuant="2"/>

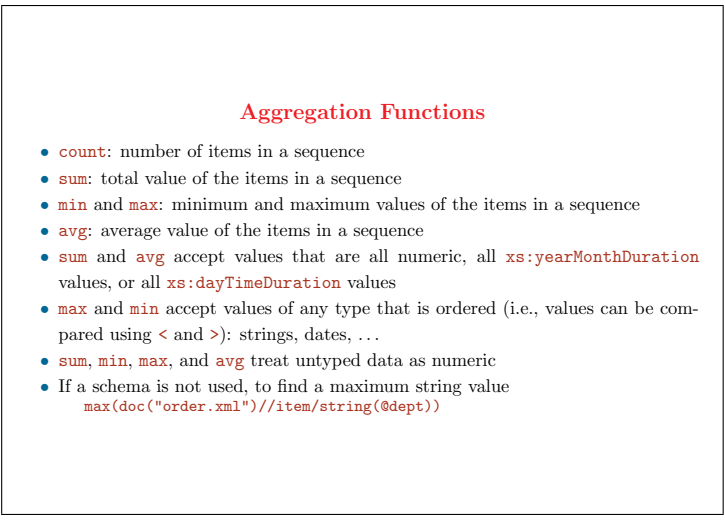

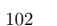

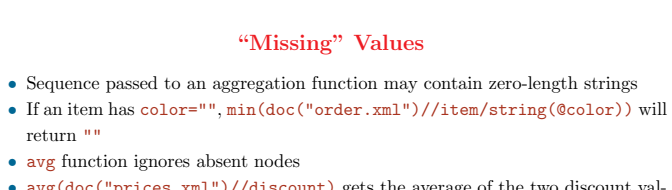

- avg(doc("prices.xml")//discount) gets the average of the two discount values
- To count the discount as zero for the product with no discount child sum(doc("prices.xml")//prod/discount) div count(doc("prices.xml")//prod)
- An empty discount child (i.e.,  $\langle$ discount> $\langle$ /discount>), would be considered a zero-length string <sup>⇒</sup> avg function would raise an error
- avg(doc("prices.xml")//prod/discount[. != ""]) tests for missing values

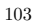

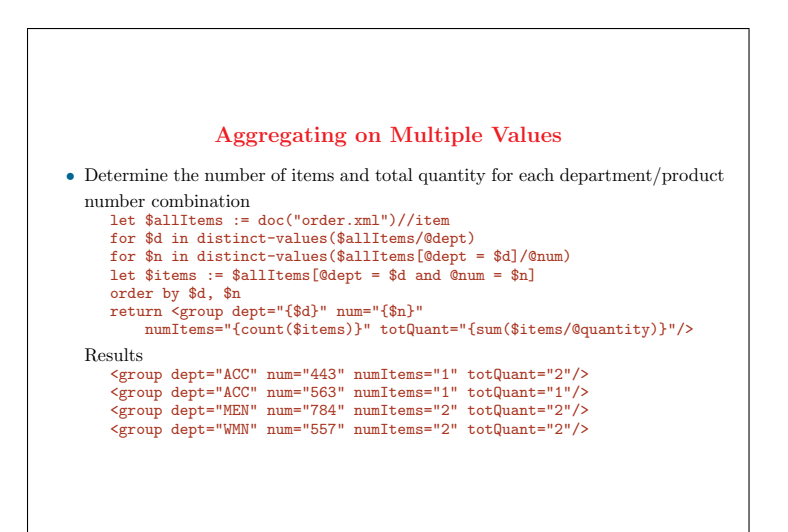

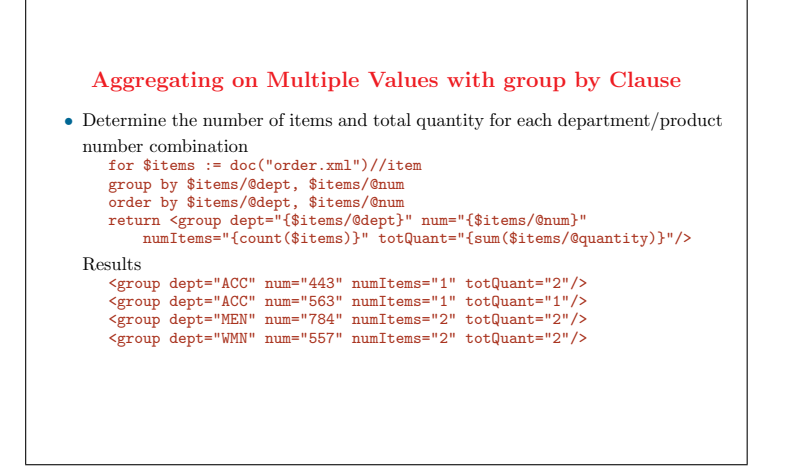

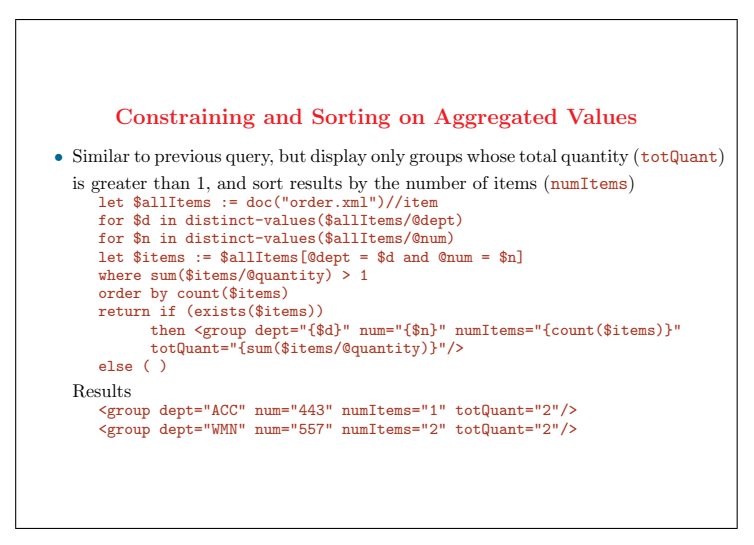

Constraining and Sorting on Aggregated Values with group by Clause

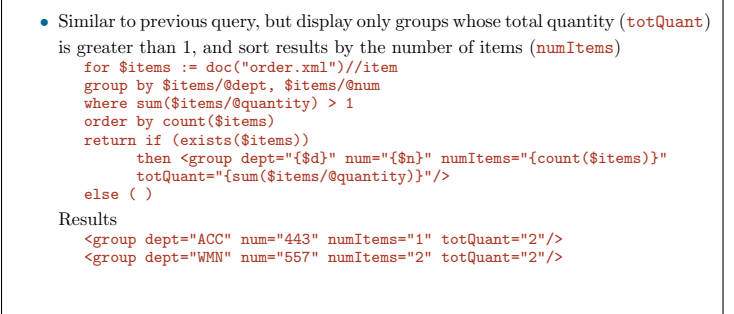

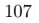

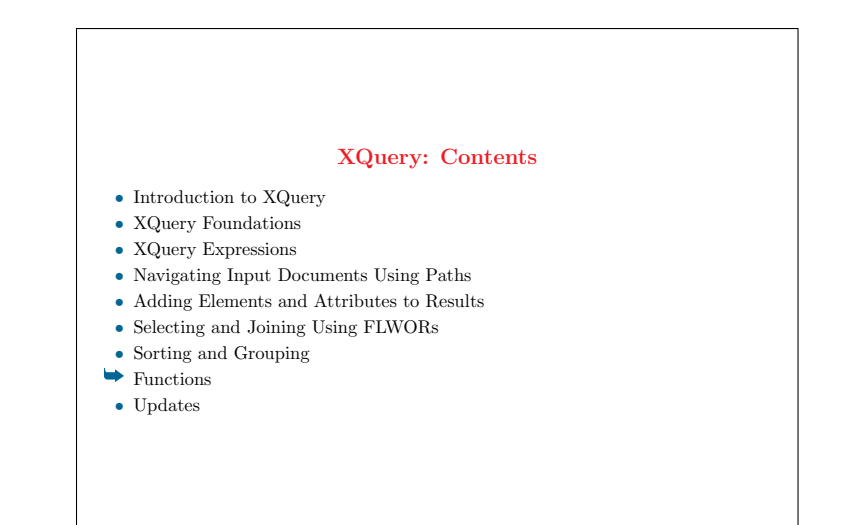

#### Functions

- XQuery has a standard set of built-in functions
- Some string functions
- $\Diamond$  string(arg): Returns the string value of the argument
- $\Diamond$  concat(string,string,...): Returns the concatenation of the strings
- $\Diamond$  string-join((string,string,...),sep): Returns a string created by concatenating the string arguments and using the sep argument as the separator
- $\Diamond$  substring(string,start,len), substring(string,start): Returns the substring from the start position to the specified length. Index of the first character is 1. If length is omitted it returns the substring from the start position to the end
- ✸ . . .
- Function calls can be included anywhere an expression is permitted, as in
- $\Diamond$  let \$name := substring(\$prodName, 1,5)
- $\Diamond$  <name>{substring(\$prodName,1,5)}</name>
- $\Diamond$  doc("catalog.xml")/catalog/product[substring(name,1,5) = 'Short']

109

#### Function Names • Functions have namespace-qualified names • Built-in functions: in namespace http://www.w3.org/2005/xpath-functions  $\Rightarrow$  fn prefix for these functions is unnecessary • User-defined functions must be called by its prefixed name • Functions declared in the same query module can be called using the same prefixed name found in the declaration • local: built-in prefix for locally declared functions declare function local:return2 ( ) as xs:integer {2}; <size>{local:return2( )}</size> • Functions in a separate query module have a different namespace that needs to be declared • Call a function discountPrice in the namespace http://datypic.com/prod: import module namespace prod = "http://datypic.com/prod" at "http://datypic.com/prod/module.xq"; <price>{prod:discountPrice( )}</price>

#### 110

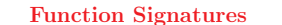

- Describe the inputs and outputs of a function
- Signature of the built-in upper-case function upper-case(\$arg as xs:string?) as xs:string
- Signature indicates
	- $\Diamond$  Name of the function: upper-case
	- $\Diamond$  List of parameters: only one, whose name is  $\angle$ arg and whose type is xs: string? ?: function accepts a single xs:string value or the empty sequence
	- $\Diamond$  Return type of the function: xs: string
- There may be several signatures associated with the same function name, with a different number of parameters
- Signatures for the substring function substring(\$sourceString as xs:string?, \$startingLoc as xs:double) as xs:string substring(\$sourceString as xs:string?, \$startingLoc as xs:double, \$length as xs:double) as xs:string

111

#### Argument Lists

- When calling a function, there must be an argument for every parameter specified in the function signature
- If there is more than one signature, the argument list may match either function signature
- If the function does not take any arguments, the parentheses are still required, as in current-date( )
- A function call may have complex, nested expressions, as in concat(substring(\$name,1,\$sublen), (if (\$addT) then "T" else ""))
- Calling a function never changes the value of the variables that are passed to it
- Passing the empty sequence or a zero-length string for an argument is not the same as omitting an argument
- substring( $\text{Im}\mathrm{VString}(2)$  is not the same as substring( $\text{Im}\mathrm{VString}(2, ()$ )
- upper-case function expects one argument, which can be the empty sequence  $\Rightarrow$  upper-case() is not acceptable, while upper-case(()) is

#### Arguments: Lists vs Sequences

- Each expression in argument list is considered a single argument
- A sequence passed to a function is considered a single argument
- Some functions expect sequences as arguments
- function max(\$arg as xs:anyAtomicType\*) as xs:anyAtomicType? expects one argument that is a sequence
- $\Rightarrow$  max ((1, 2, 3)) is appropriate but not max (1, 2, 3)
- substring( (\$myString, 2) ) has only one argument (a sequence of two items)  $\Rightarrow$  raises an error because the function expects two (or three) arguments
- Apply a function to each element of a sequence: the substring of each of the product names
- ✸ substring( doc("catalog.xml")//name, 1, 3) won't work <sup>⇒</sup> first argument of substring is not allowed to contain more than one item
- $\Diamond$  doc("catalog.xml")//name/substring( ., 1, 3) returns a sequence of four strings

113

#### Sequence Types (1)

- Types of parameters are expressed as sequence types, which specify the number and type (and/or node kind) of items that make up the parameter
- Most commonly used sequence types: atomic types such as  $xs:integer, xs:double$ xs:date, or xs:string
- Sequence type  $xs:$  anyAtomicType matches any atomic value
- Some built-in functions also use numeric to allow values of any numeric type
- Occurrence indicators indicate how many items can be in a sequence
- $\Diamond$  ? For zero or one items
- $\Leftrightarrow$  \* For zero, one, or many items
- $\diamond$  + For one or many items
- If no occurrence indicator is specified, this means one and only one
- There is no difference between an item and a sequence containing only that item
- If a function expects xs:string\* it is acceptable to pass it a string such as "xyz"

114

#### Sequence Types (2)

- In a function call, the type of an argument may differ from the type specified in the function signature
- An  $xs:interer can be passed to a function that expects an xs:decimal$
- An element containing a string can be passed to a function that expects a string
- XQuery defines function conversion rules for converting arguments to the expected type
- Not all arguments can be converted using the function conversion rules, because function conversion does not involve straight casting from one type to another
- A string cannot be passed to a function that expects an integer
- If an argument does not match the sequence type specified in the function signature, a type error is raised

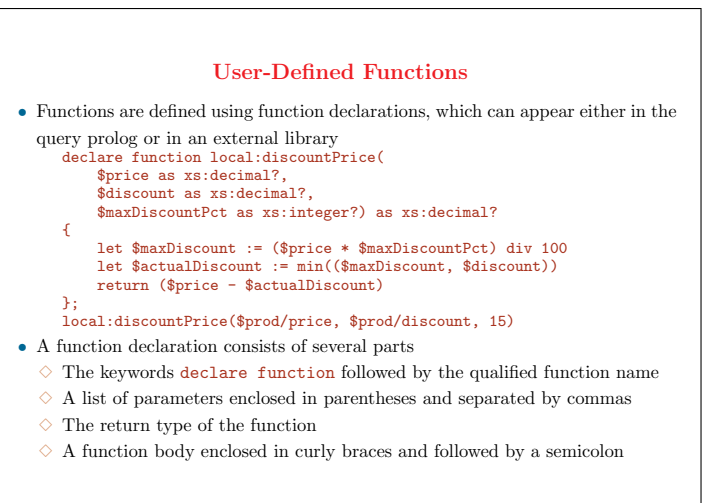

#### The Function Body

- An expression enclosed in curly braces, which may contain any valid XQuery expressions, including FLWORs, path expressions, etc.
- A return clause is not mandatory: return value is the value of the expression declare function local:get-pi( ) {3.141592653589};
- Can call other functions declared in the module or in an imported module
- Once the function body has been evaluated, its value is converted to the return type using function conversion rules
- If the return type is not specified, it is assumed to be item\*, that is, a possibly empty sequence of atomic values and nodes

117

#### The Function Name

- Functions are uniquely identified by their qualified name and their number of parameters
- There can be more than one function declaration that has the same qualified name, as long as the number of parameters is different
- Function name must be a valid XML name: it can start with a letter or underscore and contain letters, digits, underscores, dashes, and periods
- Like other XML names, function names are case-sensitive
- All user-defined function names must be in a namespace
- In the main query module, any prefix that is declared in the prolog can be used
- Predefined prefix local puts the function in the namespace http://www.w3.org/2005/xquery-local-functions
- It can then be called from within that main module using the prefix local
- If a function is declared in a library module, its name must be in the target namespace of the module

#### 118

#### The Parameter List

- Each parameter has a unique name, and optionally a type
- Name is expressed as a variable name, preceded by \$
- When a function is called, the variable specified is bound to the value that is passed to it
- If no type is specified for a particular parameter, it allows any argument
- However, it is best to specify a type, for error checking and clarity
- When the function is called, each argument value is converted to the appropriate type according to the function conversion rules

#### 119

#### Arguments: Nodes versus Atomic Values

- Accept a node that contains an atomic value, or accept the atomic value itself?
- In the declaration of local:discountPrice, the price and discountPct element could be accepted instead of accepting their xs:decimal and xs:integer values
- In some cases it is advantageous to pass the entire element as an argument  $\Diamond$  Need to access its attributes, e.g., currency attribute of price
- $\Diamond$  Need to access its parent or siblings
- It is generally better to accept the atomic value
- $\Diamond$  It is more flexible: a node can be passed to a function that expects an atomic value, but an atomic value cannot be passed to a function that expects a node
- $\Diamond$  Can be more specific about the desired type of the value, e.g., to ensure that it is an xs:integer
- $\Diamond$  Don't have to cast untyped values to the desired type; this will happen automatically

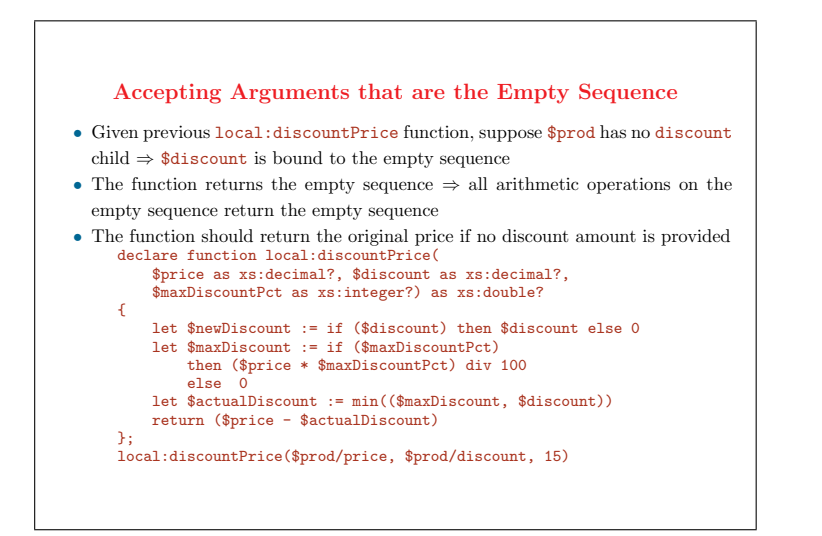

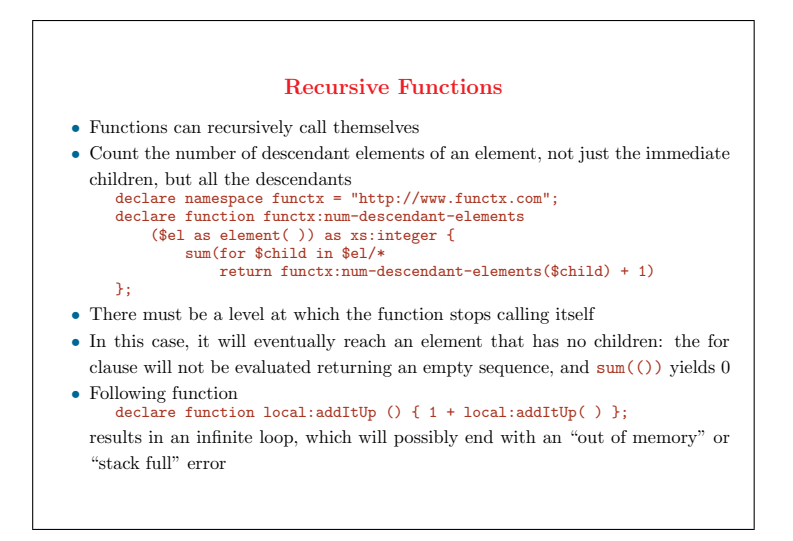

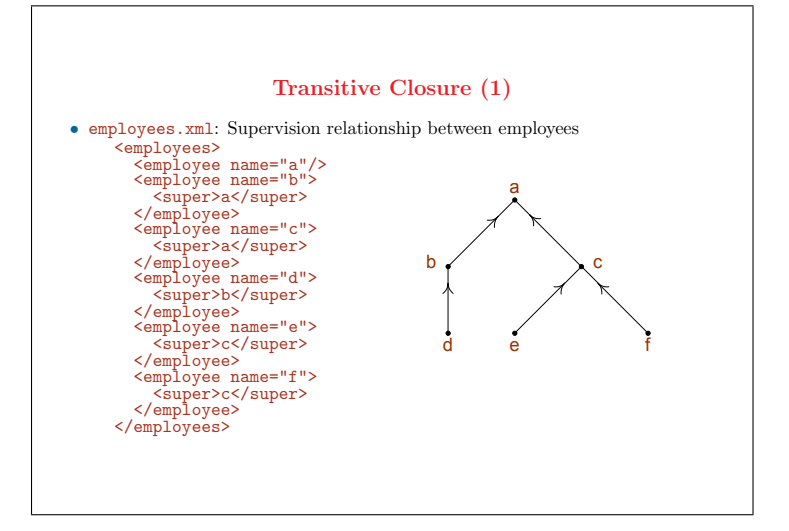

123

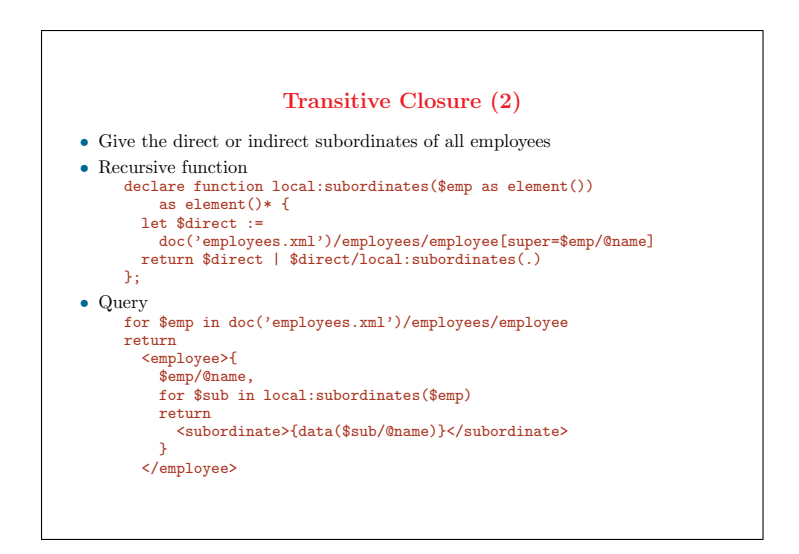

124

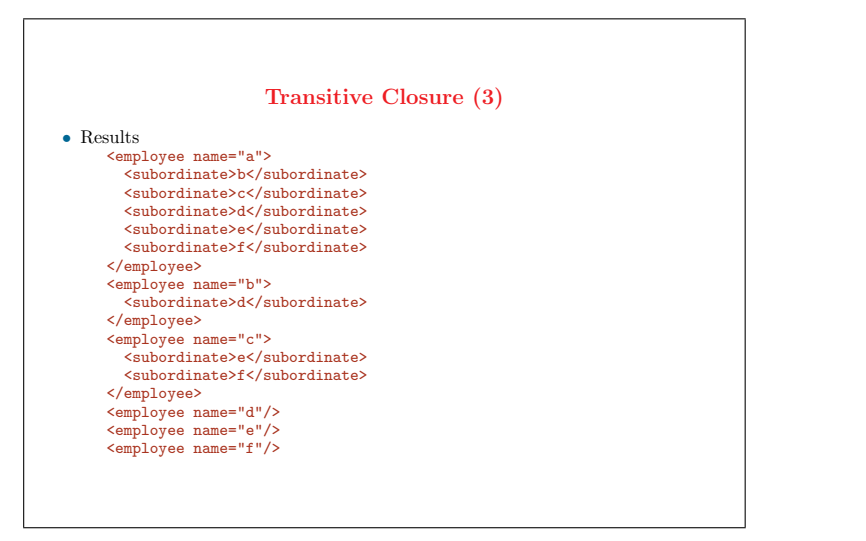

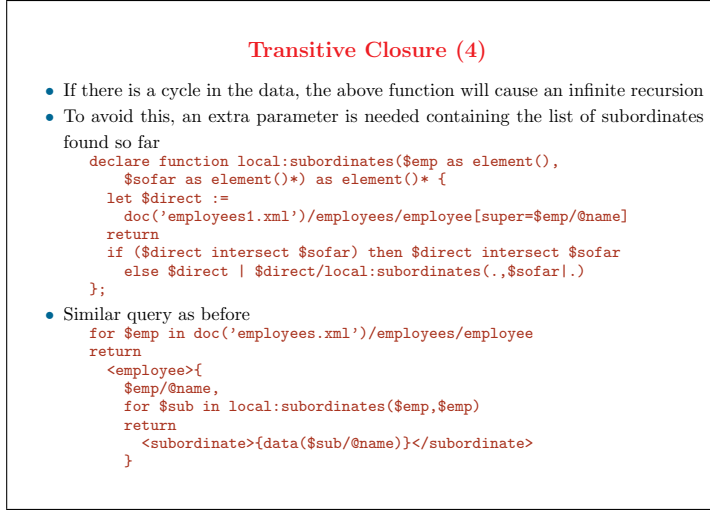

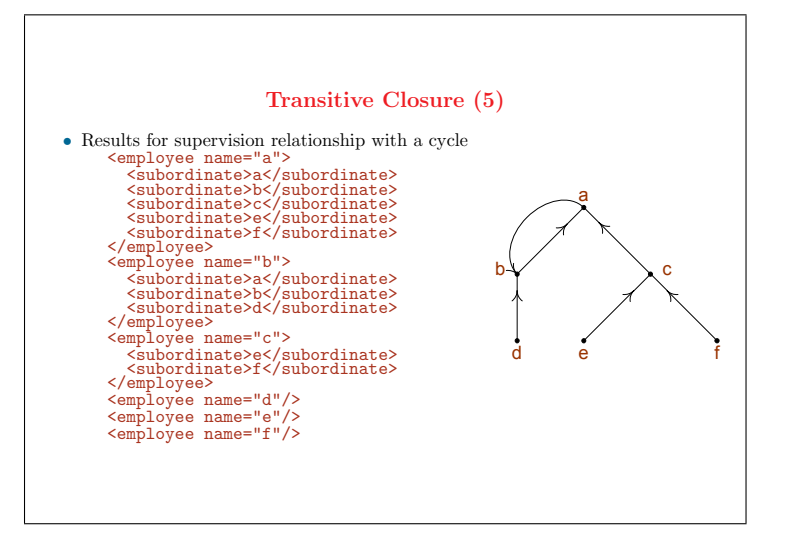

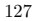

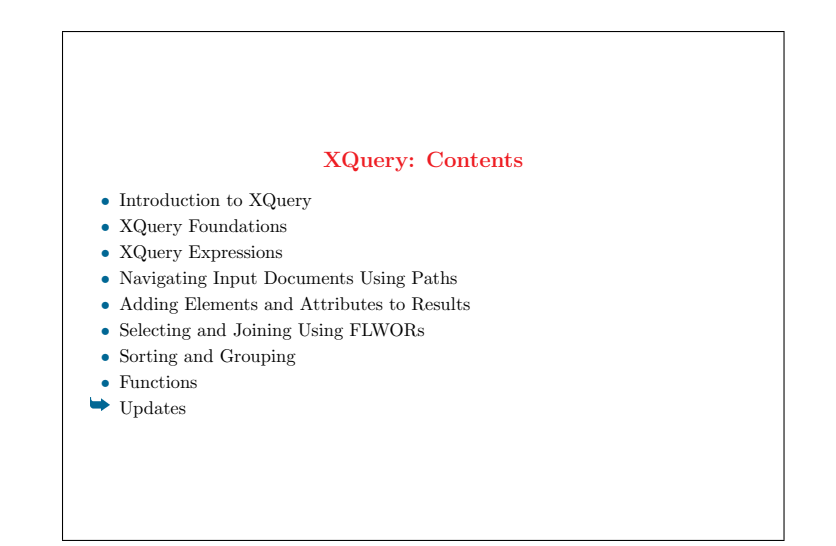

#### Updates

- XQuery Update Facility 1.0: W3C Candidate Recommendation on 14 March 2008
- Provides facilities to perform the following operations
- $\Diamond$  Insertion of a node
- $\Diamond$  Deletion of a node
- $\Diamond$  Modification of a node by changing some of its properties while preserving its node identity
- $\Diamond$  Creation of a modified copy of a node with a new node identity
- Five new kinds of expressions

 $\diamond$  insert, delete, replace, rename, and transform expressions

129

#### Insert Expression (1) • Inserts copies of nodes into a designated position with respect to a target node • Unless specified otherwise (see later)  $\Diamond$  Inserted nodes become **children** of the target node  $\Diamond$  Their position of among the children is implementation-dependent • Add a new product Silk Skirt to the catalog insert nodes <product dept="WMN"> <number>666</number> <name language="en">Silk Skirt</name> </product> into doc("catalog.xml")/catalog Result <catalog> ... <product dept="WMN"> <number>666</number> <name language="en">Silk Skirt</name> </product> </catalog> 130

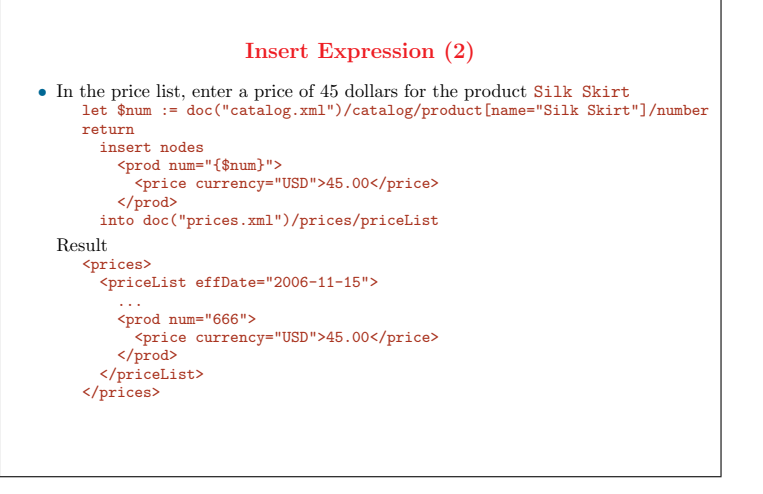

131

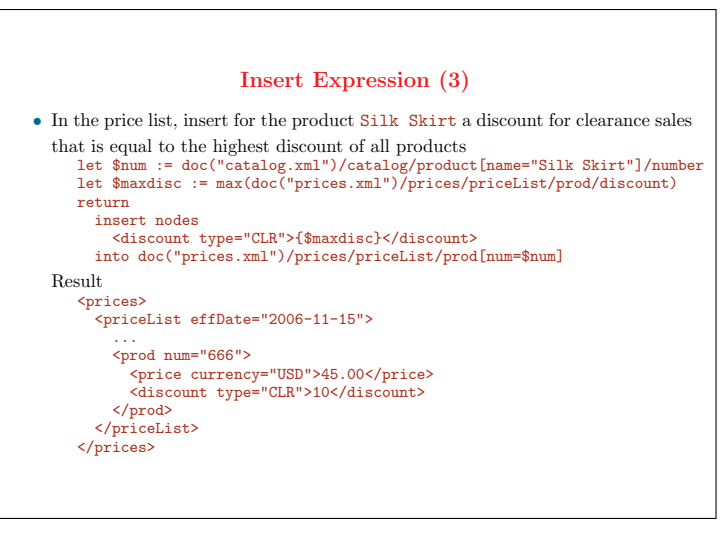

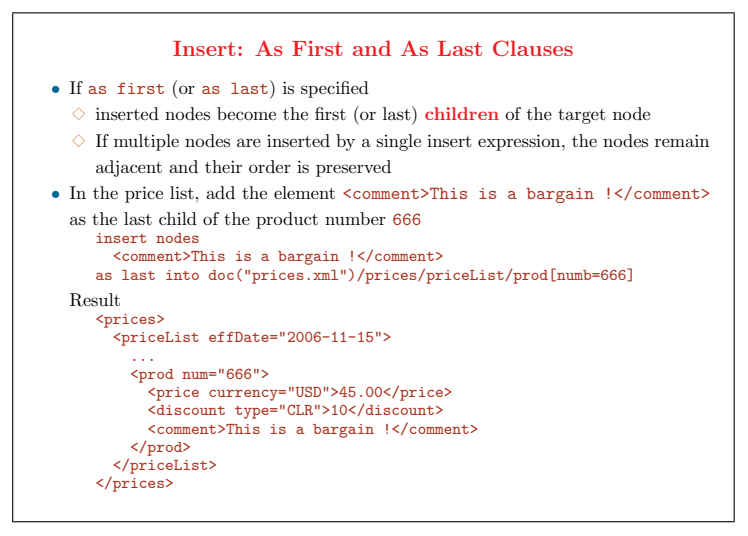

#### Insert: Before and After Clauses

• If before (or after) is specified

- $\Diamond$  inserted nodes become the preceding (or following) siblings of the target node
- $\Diamond$  If multiple nodes are inserted by a single insert expression, the nodes remain adjacent and their order is preserved
- Insert a price of 19.99 euros after the price in dollars of the first product insert nodes <price currency="EUR">19.99</price> after doc("prices.xml")/prices/priceList/prod[1]/price[@currency="USD"]

Result

```
<prices>
 <priceList effDate="2006-11-15">
   <prod num="557">
     <price currency="USD">29.99</price>
      <price currency="EUR">19.99</price>
     <discount type="CLR">10.00</discount>
   </prod>
    ...
 </priceList>
```
 $\langle$ /prices $\rangle$ 

134

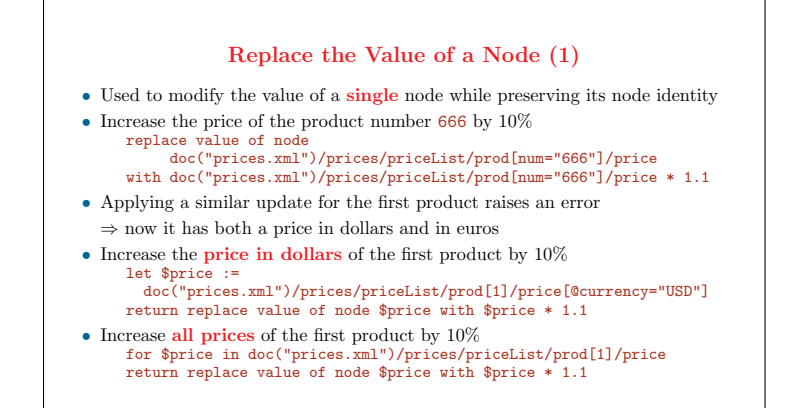

135

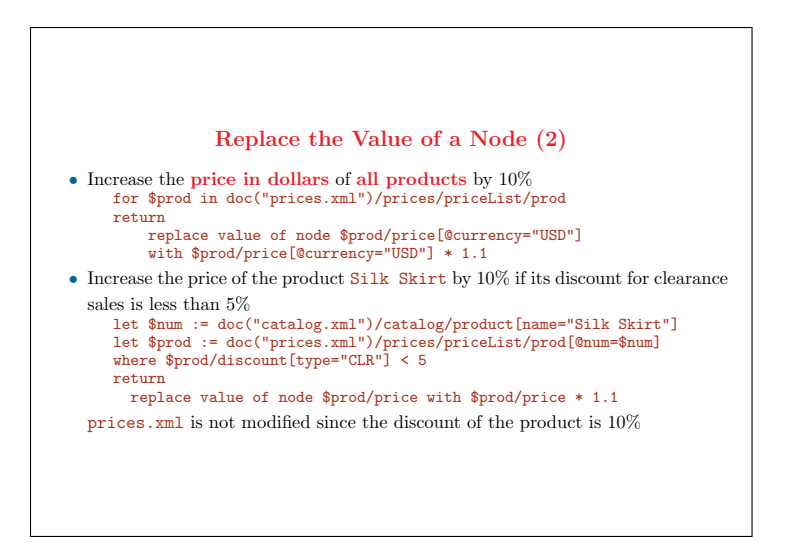

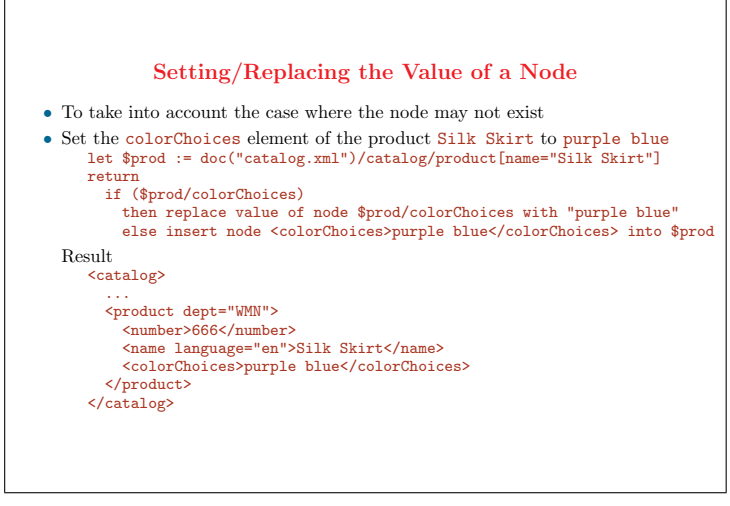

#### Replace a Node

- Replaces one node with a new sequence of zero or more nodes
- Replacement nodes occupy the position in the node hierarchy of the node that was replaced
- $\Diamond$  An attribute node can be replaced only by zero or more attribute nodes
- $\Diamond$  An element, text, comment, or processing instruction node can be replaced only by zero or more element, text, comment, or processing instruction nodes
- Replace the color choices of the first product with those of the third product replace node doc("catalog.xml")/catalog/product[1]/colorChoices with doc("catalog.xml")/catalog/product[3]/colorChoices
- $\bullet\,$  If the expression following the with keyword is empty, this implies a deletion
- Replace the color choices of the first product with those of the second product replace node doc("catalog.xml")/catalog/product[1]/colorChoices with doc("catalog.xml")/catalog/product[2]/colorChoices

will remove the element colorChoices from the first product, since the second product does not have such element

138

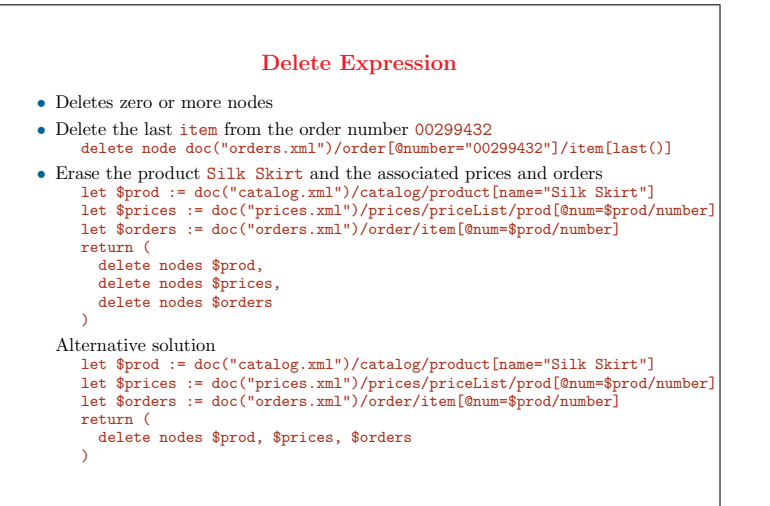

139

#### Rename Expression

- Replaces the name property of a node with a new QName
- Rename the desc element of the last product to description rename node doc("catalog.xml")/catalog/product[last()]/desc as "description"
- Attributes and descendants of the target node are not affected
- A global change of names or namespaces needs some form of explicit iteration
- Change attributes and descendants of a node bound to \$root with the prefix

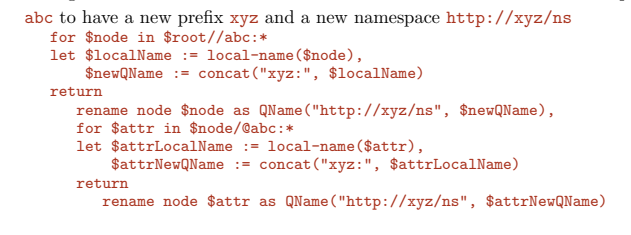

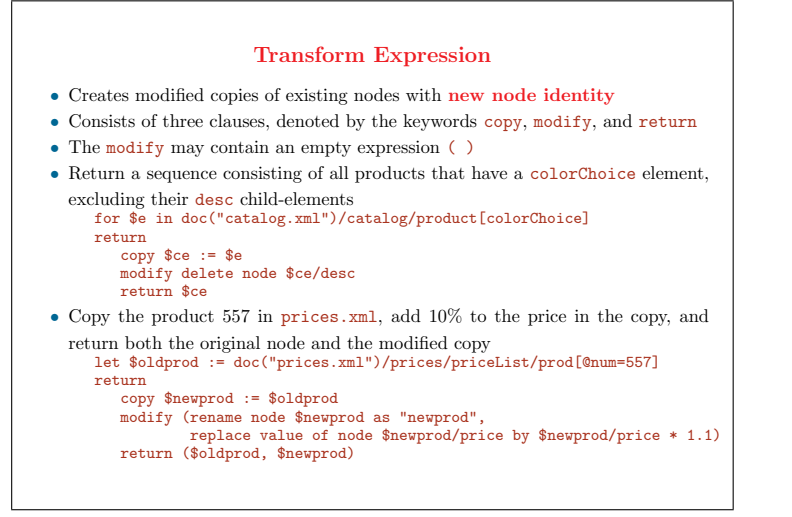

#### Use Case: Synchronizing Address Book Entries

- An address book is synchronized among a central archive and two local copies
- Entries with the same name element are considered to be the same entry
- It is assumed that entries may be modified, but not inserted or deleted
- Synchronization rules
- $\Diamond$  If an entry in one of the two copies is different from the archived one, but the other copy matches the archive, the modified copy is propagated to the archive and to the other copy
- $\Diamond$  If both copies differ from the archive, but they do not both modify the same element in the entry, or they modify the same element but the modified elements have the same value, then the changes from each copy are propagated to both the archive and the other copy
- $\Diamond$  If the copies have each modified the same entry, but modified it in different ways, a problem is reported in the log, and neither the archive nor the copies are changed (do not attempt to merge updates)

#### 142

#### Synchronizing Address Book Entries: Input Data (1)

• archive.xml: The central archive <archived-agenda> <last-synch-time>2005-10-05T10:00</last-synch-time> <entry> <name>Benjamin</name> <contact>benjamin@inria.fr</contact> </entry> <entry> <name>Dario</name> <contact>dario@uni-pisa.it</contact> </entry> <entry> <name>Anthony</name> <contact>tony@uni-toulon.fr</contact> </entry> </archived-agenda> • log.xml: The central log, before synchronization  $\zeta$ log>  $\langle$ log>

143

#### Synchronizing Address Book Entries: Input Data (2) • copy1.xml: The first modified copy of the address book ..<br><agenda-version> <entry> <name>Benjamin</name> <contact>benjamin@uni-versailles.fr</contact> </entry>  $<\texttt{entry}$ <name>Dario</name> <contact>dario@uni-parissud.fr</contact> </entry> <entry> <name>Anthony</name> <contact>tony@ena.fr</contact> </entry> </agenda-version>

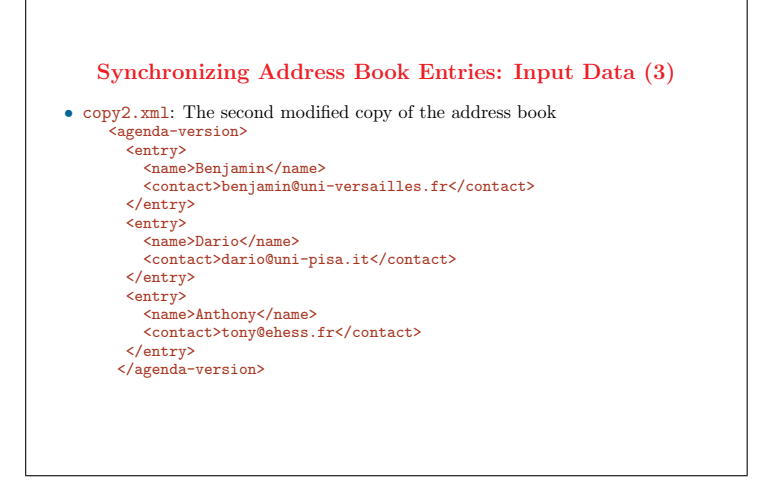

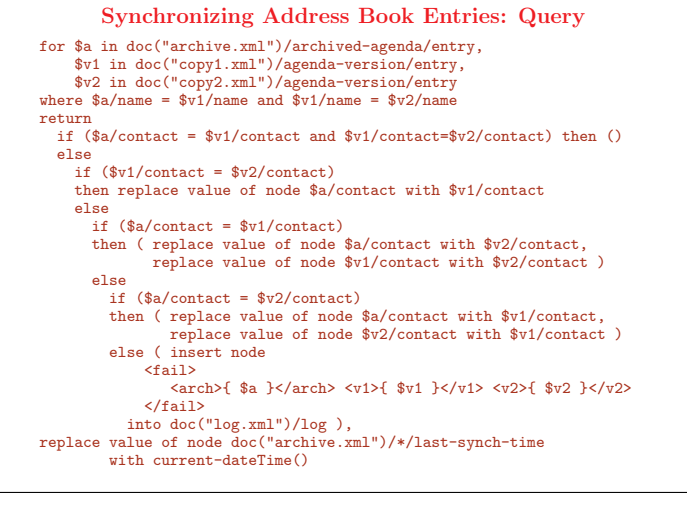

#### 146

#### Synchronizing Address Book Entries: Result (1)

• archive.xml after synchronization <archived-agenda> <last-synch-time>2006-04-23T12:00</last-synch-time> <entry> <name>Benjamin</name> (: copied from the modified entries :) <contact>benjamin@uni-versailles.fr</contact> </entry> <entry> <name>Dario</name> (: copied from first modified version :) <contact>dario@uni-parissud.fr</contact> </entry>  $\langle$ entry> <name>Anthony</name> (: unchanged due to conflict :) <contact>tony@uni-toulon.fr</contact> </entry> </archived-agenda>

147

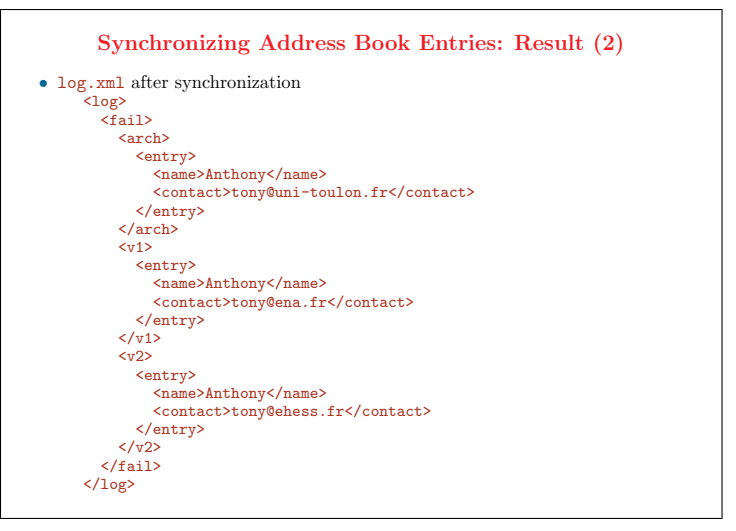

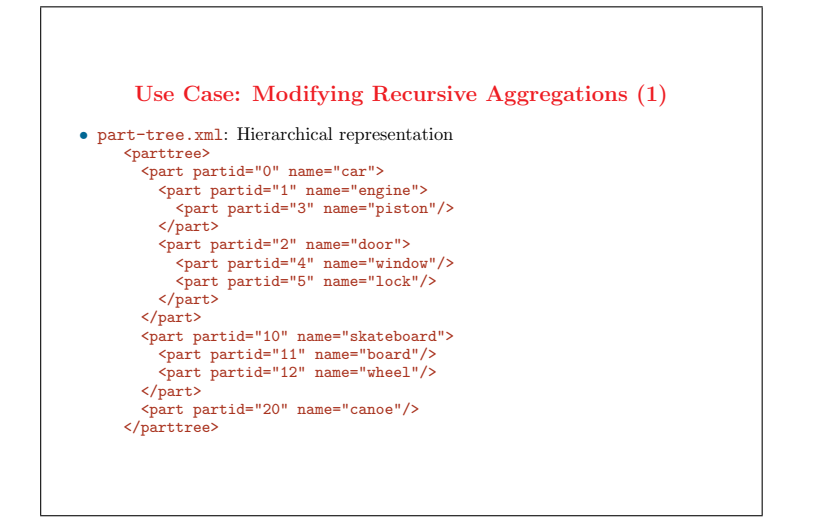

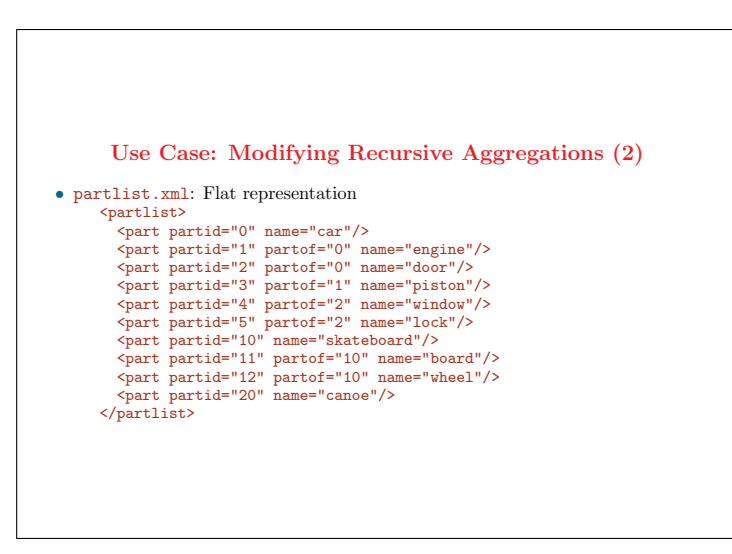

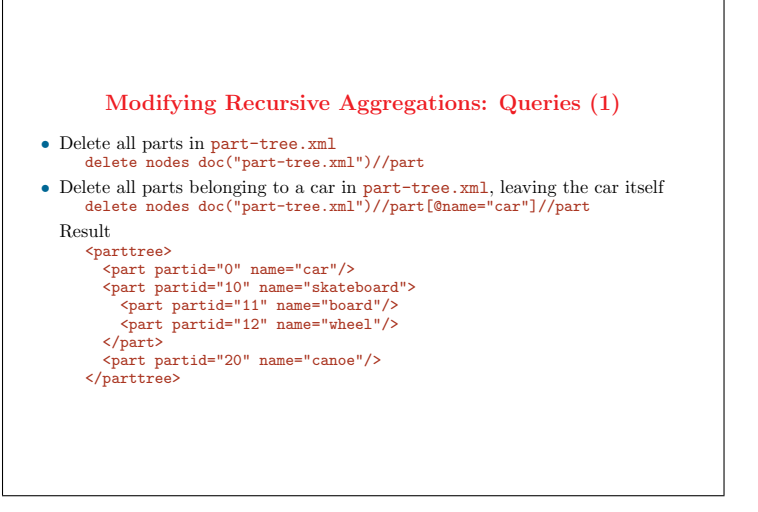

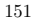

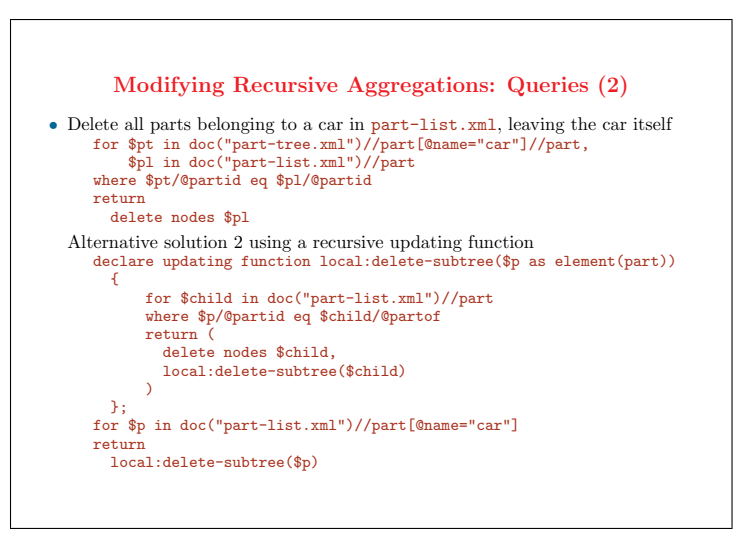

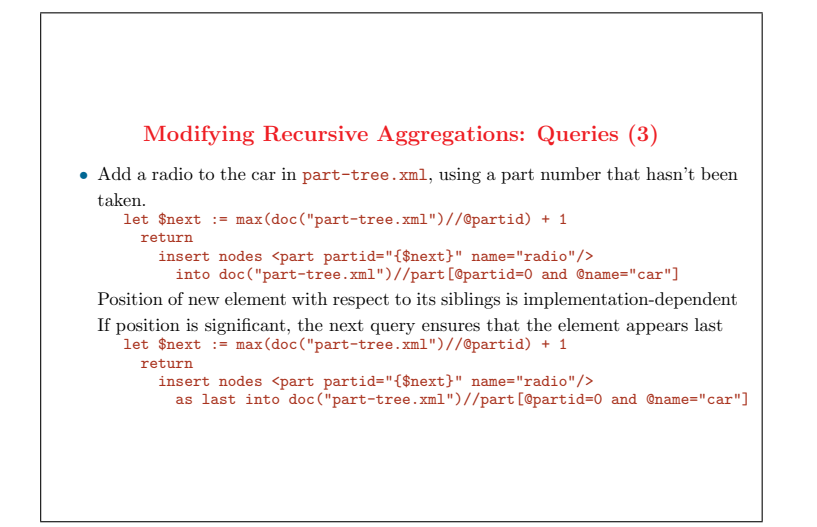

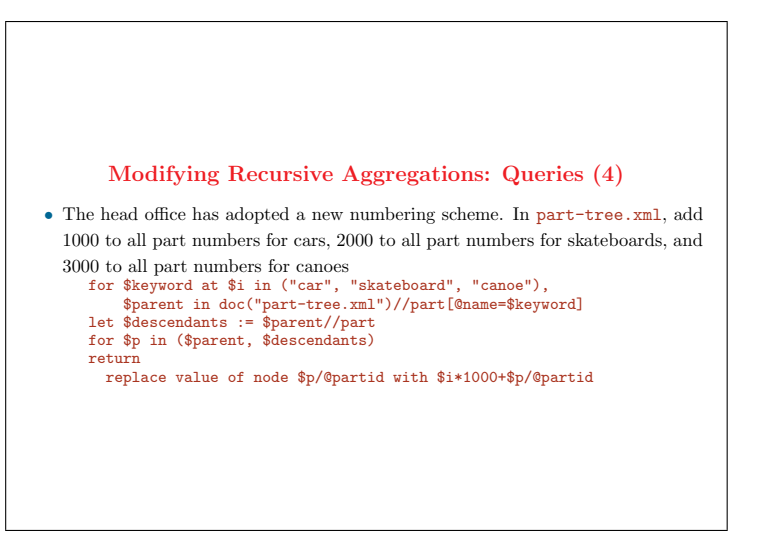

#### References

- Priscilla Walmsley, XQuery, O'Reilly, 2007
- Don Chamberlin, Daniela Florescu, Jim Melton, Jonathan Robie, Jrme Simon, XQuery Update Facility 1.0, http://www.w3.org/TR/xquery-update-10/
- Ioana Manolescu, Jonathan Robie, XQuery Update Facility 1.0 Use Cases http://www.w3.org/TR/xquery-update-10-use-cases/
- Jim Melton, Stephen Buxton, *Querying XML: XQuery, XPath, and SQL/XML* in context, Morgan Kaufmann, 2006
- Akmal B. Chaudhri, Awais Rashid, Roberto Zicari, XML Data Management: Native XML and XML-Enabled Database Systems, 2003